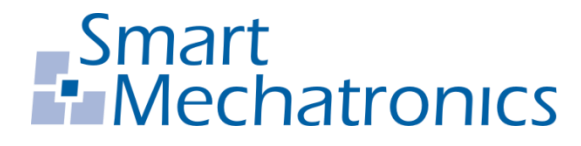

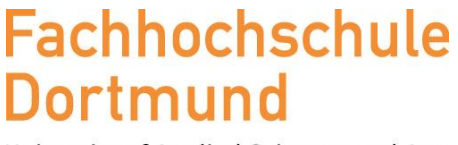

University of Applied Sciences and Arts

# Entwicklung einer elektronischen Last zur Prüfung von Spannungsversorgungen in der Produktentwicklung

Master-Thesis

**Raphael Achtelik Matrikelnummer: 7089415 Studiengang: Informations- und Elektrotechnik Betreuer und Erstprüfer: Prof. Dr.-Ing. Michael Karagounis Zweitprüfer: Dipl.-Ing. Tobias Adolph 10.01.2019**

## <span id="page-1-0"></span>Selbstständigkeitserklärung

Hiermit versichere ich an Eides statt, dass die von mir vorgelegte Prüfungsleistung selbständig und ohne unzulässige fremde Hilfe erstellt worden ist. Alle verwendeten Quellen sind in der Arbeit so aufgeführt, dass Art und Umfang der Verwendung nachvollziehbar sind.

................................... Datum Unterschrift

...................................

## <span id="page-2-0"></span>Abstract

In dieser Masterarbeit wird die Entwicklung einer elektronischen Last zur Prüfung von Spannungsversorgungen in der Produktentwicklung beschrieben. Basierend auf den Ergebnissen einer vorherigen Arbeit, wurde ein Schaltplan entwickelt. Die theoretischen Grundlagen des in diesem Schaltplan verwendeten Regelkreises werden erläutert und die Instabilität der Regelung, anhand von Simulationen, aufgezeigt. Anschließend wird eine geeignete Kompensationsschaltung entwickelt und deren Stabilität nachgewiesen. Es folgt die Auswahl von Bauteilen sowie die Worst-Case Betrachtungen der jeweiligen Betriebszustände. Der Erstellung eines Platinen Layouts und einer Programmierung des verwendeten Mikrocontrollers folgen abschließende Funktionstests der erstellten Platine.

The following master thesis describes the development of an electronic load to test voltage supplies in the product development sector. Based on a previous work, a circuit diagram has been developed. With this circuit diagram the theoretical basics of the used regulation will be explained and the instability will be shown by simulations. Following this is the development of the compensation circuit and its stability for the regulation. The required circuit components are selected and calculations of the worst case scenarios proof the operational readiness. In the end a developed board layout and a program for the used microcontroller are being tested in an operational test of the board including all required parameters.

# 1 Inhalt

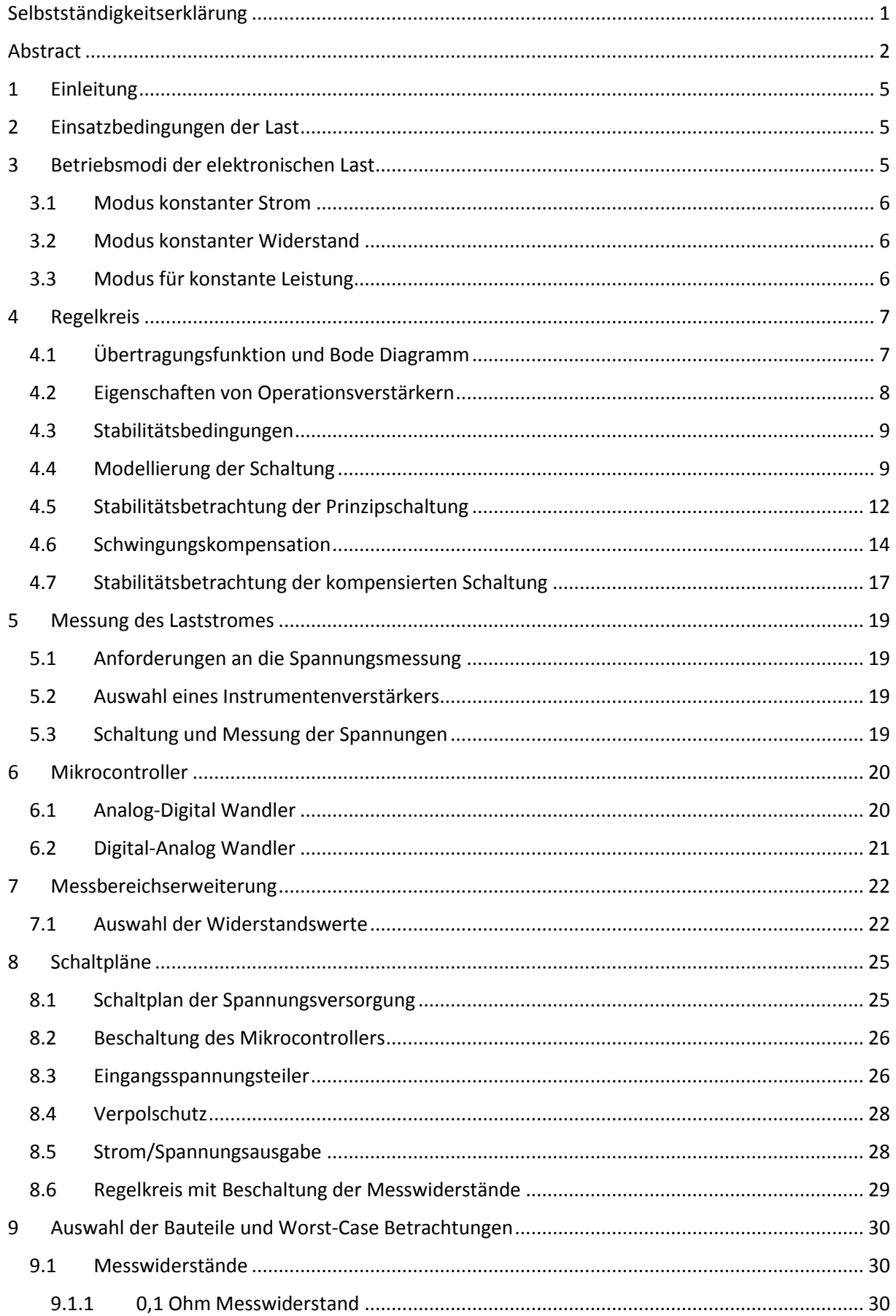

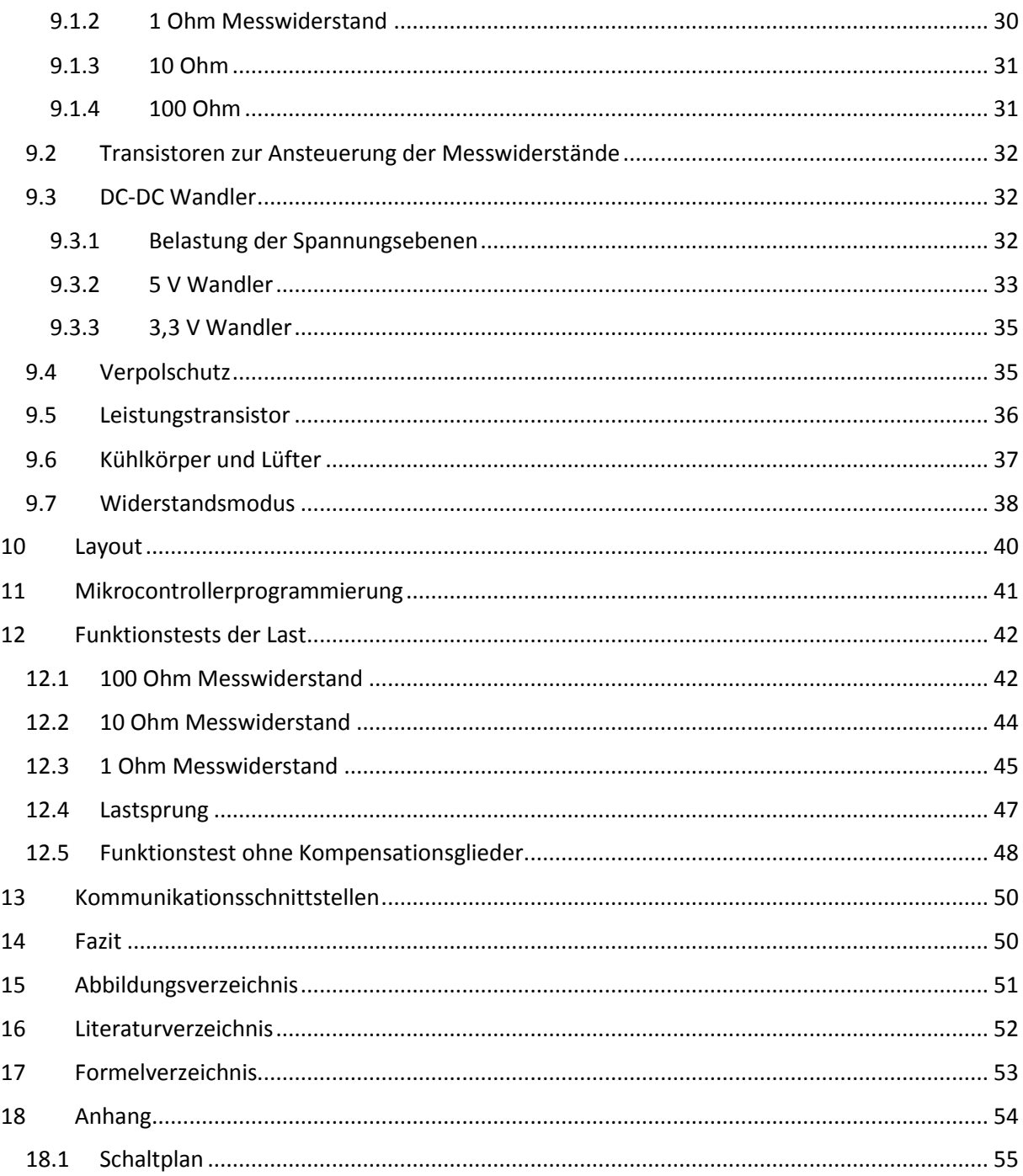

## <span id="page-5-0"></span>1 Einleitung

In dieser Arbeit wird die Entwicklung einer elektronischen Last zur Prüfung von Spannungsversorgungen beschrieben. Die Last soll Ströme bis 3 A bei einer maximalen Verlustleistung von 20 W aufnehmen. Die Funktion der elektronischen Last soll bei Eingangsspannungen von 1,8 V bis 50 V sichergestellt sein. Die Spannungsversorgung soll über ein 12 V Steckernetzteil erfolgen. Näher definierte Anforderungen sind im Anhang in der Anforderungsliste aufgelistet. Die Entwicklung der Last orientiert sich an den erstellten Konzepten, welche in [1] beschrieben sind. Aufbauend auf diesen Konzepten wird ein Schaltplan entwickelt und die theoretischen Grundlagen der verwendeten Regelung beschrieben. Anschließend werden Stabilitätsbetrachtungen mit Hilfe von Simulationsprogrammen vorgenommen. Es folgen Betrachtungen einzelner Schaltungsteile sowie die Auswahl konkreter Bauteile. Daraufhin werden Worst-Case Betrachtungen elementarer Schaltungsteile vorgenommen. Auf der Basis dieser Erkenntnisse wird ein Layout entwickelt und eine passende Programmierung für den verwendeten Mikrocontroller vorgestellt. Zum Schluss wird die fertiggestellte Platine der entwickelten Last vorgestellt und die Eigenschaften der Schaltung mit Funktionstests belegt.

## <span id="page-5-1"></span>2 Einsatzbedingungen der Last

Die in dieser Arbeit entwickelte elektronische Last dient ausschließlich zur Belastung von Gleichspannungsquellen wie z.B. Schaltnetzteilen. Die Eingangsspannung soll 12 V DC nicht überschreiten und der maximale Laststrom beträgt 3 A. Die Last ist für Eingangsspannungen von bis zu 50 V abgesichert. Für Eingangsspannungen über 50 V sind Beschädigungen der Elektronik nicht auszuschließen. Die Spannungsversorgung der elektronischen Last erfolgt über ein 12 V Schaltnetzteil. Die Vorgabe des Laststromes erfolgt über eine Serial Wire Debug (SWD) Schnittstelle.

## <span id="page-5-2"></span>3 Betriebsmodi der elektronischen Last

Der elementare Schaltungsteil der elektronischen Last, ist der Regelkreis. Dieser sorgt u.a. dafür, dass der Strom durch den Messwiderstand konstant bleibt. Dies wird mit Hilfe eines Operationsverstärkers und einer Messsignalrückführung erreicht. [Abbildung 1](#page-6-3) zeigt dazu das Prinzipschaltbild des Regelkreises. Der Operationsverstärker wird mit einem Referenzsignal U<sub>ref</sub> angesteuert, sobald die Gate-Source Spannung des MOSFET einen Schwellwert überschreitet, fließt ein Strom durch den Shunt. Dieser Strom erzeugt einen Spannungsfall, der durch die Rückführung am invertierenden Eingang des Operationsverstärkers anliegt. Der Operationsverstärker steuert den MOSFET solange auf bzw. zu, bis die Spannung am Shunt den selben Betrag wie die Referenzspannung U<sub>ref</sub> einnimmt. Mit der Referenzspannung, kann die Spannung am Shunt und damit den durch ihn fließenden Strom bestimmt werden. Dieser Strom muss von dem zu testenden Gerät (DUT) bereitgestellt werden.

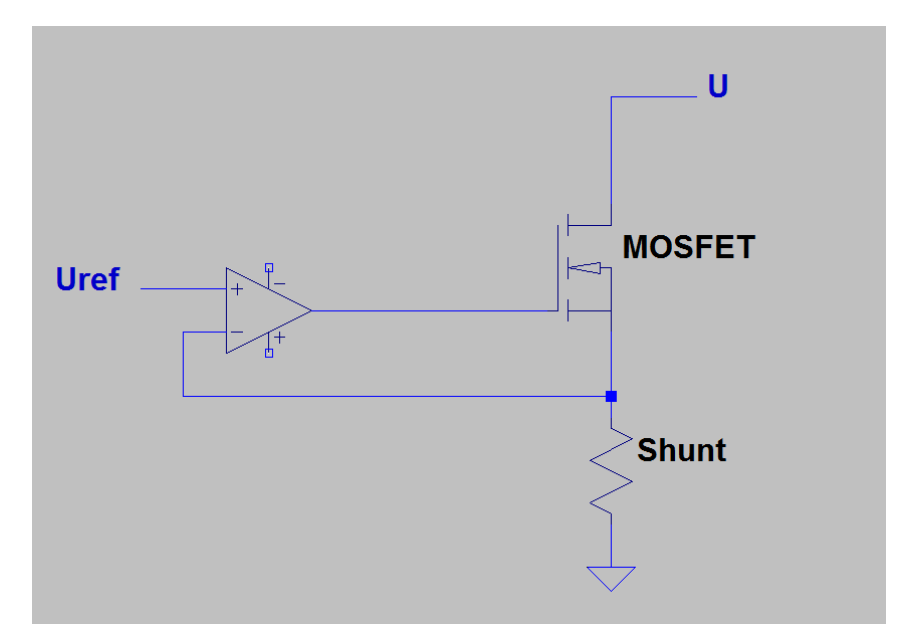

*Abbildung 1: Prinzip Schaltbild des Regelkreises (Quelle: [3])*

#### <span id="page-6-3"></span><span id="page-6-0"></span>3.1 Modus konstanter Strom

Wird eine konstante Referenzspannung U<sub>ref</sub> am nicht invertierenden Eingang des Operationsverstärkers eingestellt, stellt sich am Shunt eine konstante Spannung und somit ein konstanter Strom durch MOSFET und Shunt ein. Durch erhöhen der Referenzspannung kann auch der Strom erhöht werden. Der Strom I<sub>Shunt</sub> ist proportional zur Referenzspannung U<sub>ref</sub> und berechnet sich demnach wie folgt:

$$
I_{Shunt} = \frac{U_{ref}}{R_{Shunt}}
$$
  
Formel 1

<span id="page-6-4"></span>Da sich der MOSFET durch den fließenden Strom erwärmt, verändert sich die Schwellspannung. Dies führt zu einer Änderung des Stromes und damit zu einer veränderten Spannung am Shunt. In diesem Fall passt der Operationsverstärker jedoch einfach seine Ausgangsspannung an, sodass die Spannung am Shunt wieder der Referenzspannung entspricht.

#### <span id="page-6-1"></span>3.2 Modus konstanter Widerstand

Um die elektronische Last wie einen konstanten Widerstand zu betreiben, muss der Strom durch den Messwiderstand sowie die Spannung des angeschlossenen Gerätes dauerhaft gemessen und ausgewertet werden. Der Quotient aus Spannung und Strom muss in diesem Fall konstant gehalten werden. Der Mikrocontroller wertet beide Parameter aus und bildet daraus die Referenzspannung für den Operationsverstärker.

#### <span id="page-6-2"></span>3.3 Modus für konstante Leistung

Ähnlich dem Widerstandsmodus müssen für den Modus, in dem eine konstante Leistung von der elektronischen Last umgesetzt wird, dauerhaft die elektrischen Eingangsparameter gemessen und verarbeitet werden. Diese werden dann vom Mikrocontroller ausgewertet und in eine Referenzspannung umgesetzt. Dafür muss das Produkt aus Strom und Spannung konstant bleiben.

#### <span id="page-7-0"></span>4 Regelkreis

Der Regelkreis der elektronischen Last wird mit Hilfe einer Operationsverstärker Schaltung nach [Abbildung 1](#page-6-3) realisiert. Dabei muss insbesondere darauf geachtet werden, dass sich die Regelung trotz zu erwartender Phasenverschiebungen zwischen Eingangs- zu Ausgangssignal, stabil verhält. Das Stabilitätsverhalten kann an Hand der Übertragungsfunktion des offenen Regelkreises bzw. durch Betrachtung des Bode Diagramms beurteilt werden. Das Bode Diagramm gibt den Amplitudenund Phasenverlauf für eine komplexwertige Übertragungsfunktion in Abhängigkeit der Frequenz wieder. Die Übertragungsfunktion wird aus dem Quotienten von Ausgangs- zu Eingangsgröße gebildet. Die Schwingneigung dieser Regelung hängt insbesondere von den Eigenschaften des verwendeten Operationsverstärkers ab. Eine Modellierung des Regelkreises zeigt die theoretischen Grundlagen zur Betrachtung der Schaltung.

#### <span id="page-7-1"></span>4.1 Übertragungsfunktion und Bode Diagramm

Die Ein- und Ausgangsgrößen von Systemen im Zeitbereich u(t) & v(t), können durch Differentialgleichungen beschrieben werden. Diese können mittels der Laplace Transformation in die entsprechenden Größen U(s) & V(s) im Bildbereich transformiert werden. Die Übertragungsfunktion G(s) einer Regelung ist definiert als das Verhältnis von Ausgangsgröße V(s) zu Eingangsgröße U(s). [2]

$$
G(s) = \frac{V(s)}{U(s)}
$$
  
Formel 2

<span id="page-7-3"></span>Die Übertragungsfunktion G(s) setzt sich dabei aus den Teilfunktionen der einzelnen Übertragungsglieder zusammen. Die Wirkungsweise einer Kettenschaltung zeigt [Abbildung 2.](#page-7-2) Dabei wird die Übertragungsfunktion G(s) aus den einzelnen Übertragungsgliedern G<sub>1</sub>(s) und G<sub>2</sub>(s) durch Multiplikation gebildet.

<span id="page-7-2"></span>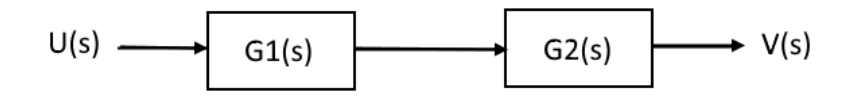

*Abbildung 2: Wirkungsplan der Übertragungsglieder*

$$
G(s) = G_1(s) * G_2(s)
$$
  
Formel 3

<span id="page-7-4"></span>Die Darstellung des Frequenzganges im Bode Diagramm erhält man, wenn der Amplitudengang und der Phasengang in einem Diagramm aufgetragen werden. Dazu wird  $s = j\omega$  gesetzt, um mit den komplexen Größen zu rechnen. Zur Darstellung des Amplitudengangs, müssen die einzelnen Beträge nach folgender Formel logarithmiert und addiert werden.

$$
|G(\omega)| = 20 * \log(|G_1| * |G_2|) = 20 * \log|G_1| + 20 * \log|G_2|
$$

*Formel 4*

<span id="page-7-5"></span>Der Phasengang wird durch Addition der jeweiligen Winkel dargestellt.

$$
\angle G(j\omega) = \angle G_1(j\omega) + \angle G_2(j\omega)
$$

*Formel 5*

<span id="page-8-2"></span>Das so gebildete Bode Diagramm, kann zur Betrachtung des Phasen- und Amplitudenganges über die Frequenz herangezogen werden. Bei Kenntnis des Amplituden- und Phasenganges, können mittels des Bode Diagramms Aussagen zur Stabilität eines Systems getroffen werden.

#### <span id="page-8-0"></span>4.2 Eigenschaften von Operationsverstärkern

Operationsverstärker weisen auf Grund ihres inneren Aufbaus ein im Frequenzbereich charakteristisches Tiefpassverhalten auf. Die Funktion von Operationsverstärkern wird durch mehrstufige Transistorstufen realisiert. Jede einzelne Stufe weist dabei ein eigenes Tiefpassverhalten auf. Dies bewirkt, dass die Verstärkung eines Operationsverstärkers mit zunehmender Frequenz um 20 dB pro Dekade abnimmt. Zusätzlich bewirkt jeder Tiefpass eine Phasendrehung von 90°. Mit jeder weiteren Stufe besteht also die Möglichkeit einer weiteren Phasendrehung. Bei einer Phasendrehung von 180° wird ein rückgekoppeltes Signal, welches als Gegenkopplung arbeiten soll, zur Mitkopplung. In diesem Fall kann ein Verstärker bei einer bestimmten Frequenz zu schwingen beginnen. Ob eine Schwingung mit ansteigender oder gedämpfter Amplitude entsteht, ist abhängig von der Beziehung von eingestellter Verstärkung zu Leerlaufverstärkung.

<span id="page-8-3"></span>Das zuvor beschriebene Verhalten von Operationsverstärkern ist auch im Datenblatt ersichtlich. In [Abbildung 3](#page-8-1) ist die Verstärkung eines ADA4700 über den Frequenzbereich dargestellt. Hier ist zu erkennen, dass bei steigender Frequenz die Verstärkung abnimmt. Die Bandbreite der Verstärkung kann mit Hilfe des Gain Bandwidth Product (GBP) mit folgender Formel berechnet werden [3].

> $Bandwidth$   $[Hz] =$ Gain Bandwidth Product [Hz] Closed Loop Gain

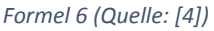

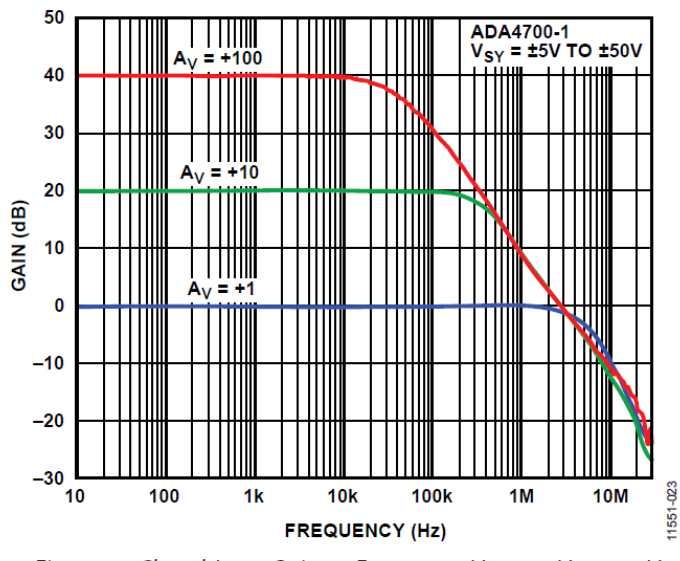

<span id="page-8-1"></span>Figure 23. Closed-Loop Gain vs. Frequency,  $V_{SY} = \pm 5 V$  to  $\pm 50 V$ 

*Abbildung 3: Auszug aus dem Datenblatt eines ADA4700*

#### <span id="page-9-0"></span>4.3 Stabilitätsbedingungen

Um das Oszillieren der Regelung zu verhindern, müssen die Stabilitätsbedingungen aus der Regelungstechnik eingehalten werden. Für die Stabilitätsbetrachtung eignet sich das Stabilitätskriterium von Nyquist [5]. Zur Betrachtung kann entweder die Ortskurve oder das Bode Diagramm der Übertragungsfunktion herangezogen werden:

"Ein geschlossener Regelkreis ist stabil, wenn die nacheilende Phasenverschiebung φ vom Ausgangszum Eingangssignal des offenen Kreises bei der Kreisverstärkung K = 1 und φ > −180° beträgt. Die Dämpfung des geschlossenen Kreises wird umso günstiger, je größer der Phasenabstand zu der −180°-Linie beträgt. Diesen Abstand, der oberhalb der −180°-Linie liegt, nennt man Phasenrand oder auch Phasenreserve und sollte bei etwa 50° ± 10° liegen." [6]

Bei der Betrachtung der Übertragungsfunktion im Bode Diagramm gibt entweder die Amplitude oder die Phase Auskunft über die Stabilität einer Operationsverstärker Schaltung. [7]

Bei einer Phasenverschiebung von -180° wird die Gegenkopplung eines Regelkreises zur Mitkopplung. In diesem Fall beginnt das System zu schwingen. Ist dabei die Amplitudenverstärkung >1 entsteht eine Schwingung mit exponentiell ansteigender Amplitude. Bei einer Verstärkung =1 entsteht eine einfache Dauerschwingung. Bei Verstärkungen <1 entstehen Schwingungen mit gedämpfter Amplitude. [3]

#### <span id="page-9-1"></span>4.4 Modellierung der Schaltung

Die Modellierung der Schaltung hilft bei der Betrachtung der Stabilität. Für die Modellierung der Schaltung kann der Operationsverstärker näherungsweise als PT-1-Glied mit folgender Übertragungsfunktion angenommen werden:

$$
G(S) = \frac{A}{1 + s \cdot T}
$$

Hierbei ist A die Leerlaufverstärkung des Operationsverstärkers, T die Zeitkonstante und s die komplexe Frequenzvariable.

Der MOSFET der Regelung, kann mit Hilfe seines Kleinsignalersatzschaltbildes modelliert werden. Zusammen mit dem Ausgangsleitwert G<sub>op</sub> sowie der äquivalenten Stromquelle I<sub>1</sub> des Operationsverstärkers und dem Leitwert des Lastwiderstands GL, ergibt sich die Ersatzschaltung der Prinzipschaltung aus [Abbildung 1](#page-6-3) nach [Abbildung 4.](#page-10-0) Das Kleinsignalersatzschaltbild des MOSFET (roter Bereich) besteht dabei aus den Eingangskapazitäten C<sub>gs</sub> und C<sub>gd</sub>, sowie der Stromquelle I<sub>2</sub> und dem Ausgangsleitwert G<sub>ns</sub> so wie es u.a. in [8] beschrieben ist. Im Betrieb ist der Drain Anschluss des MOSFET an eine Spannungsquelle angeschlossen, welche durch die Kleinsignalanalyse kurzgeschlossen wird. Daher liegt der Drain Anschluss in diesem Fall auf Masse Potential. Somit ergibt sich die Parallelschaltung aus G<sub>ns</sub> und G<sub>L</sub> wie sie in [Abbildung 4](#page-10-0) dargestellt ist.

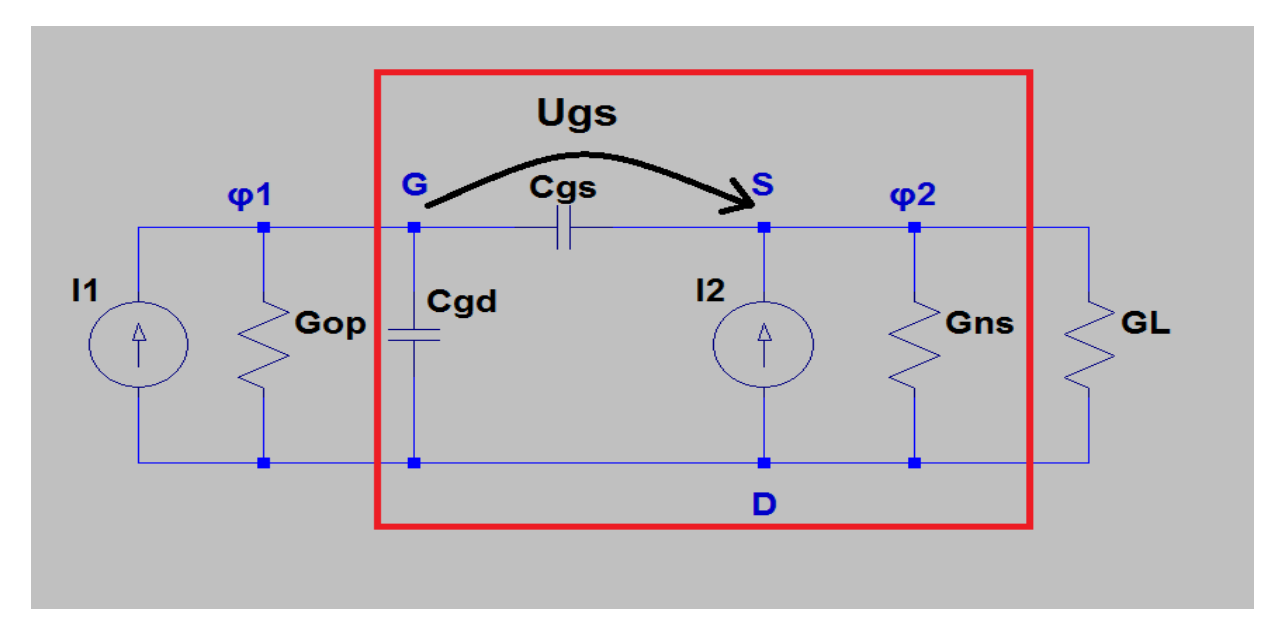

<span id="page-10-0"></span>*Abbildung 4: Kleinsignalersatzschaltbild des MOSFET (roter Bereich) mit Lastwiderstand und Ausgangswiderstand des Operationsverstärkers*

Für die Analyse des Kleinsignalersatzschaltbildes wird die Knotenpotentialanalyse angewandt. Als Bezugsknoten wird das im Schaltbild unterste Potential gewählt. Die resultierende Leitwertmatrix ergibt sich wie folgt:

$$
\begin{pmatrix} G_{op} + sC_{gs} + sC_{gd} & -sC_{gs} \\ -sC_{gs} & G_L + G_{ns} + sC_{gs} \end{pmatrix} \begin{pmatrix} \varphi_1 \\ \varphi_2 \end{pmatrix} = \begin{pmatrix} I_1 \\ I_2 \end{pmatrix}
$$
  
Formel 7

<span id="page-10-2"></span>Für den Kleinsignalstrom I2 durch den Transistor gilt:

$$
I_2 = g_m * U_{gs} = g_m * (\varphi_1 - \varphi_2)
$$
  
Formel 8

<span id="page-10-1"></span>Mit [Formel 8](#page-10-1) lässt sich [Formel 7](#page-10-2) umformen und es ergibt sich [Formel 9](#page-10-3) zu:

$$
\begin{pmatrix} G_{op} + sC_{gs} + sC_{gd} & -sC_{gs} \\ -sC_{gs} - g_m & G_L + G_{ns} + sC_{gs} + g_m \end{pmatrix} \begin{pmatrix} \varphi_1 \\ \varphi_2 \end{pmatrix} = \begin{pmatrix} I_1 \\ 0 \end{pmatrix}
$$
  
Formel 9

<span id="page-10-3"></span>Gesucht ist die Spannung über dem Lastwiderstand und somit das Potential  $\varphi_2$  am Knoten zwei. Die entsprechende hierzu Gleichung lautet:

$$
\varphi_2 = \frac{\det\begin{pmatrix} G_{op} + sC_{gs} + sC_{gd} & I_1 \\ -sC_{gs} - g_m & 0 \end{pmatrix}}{\det\begin{pmatrix} G_{op} + sC_{gs} + sC_{gd} & -sC_{gs} \\ -sC_{gs} - g_m & G_L + G_{ns} + sC_{gs} + g_m \end{pmatrix}}
$$

$$
= \frac{I_1 * (sC_{gs} + g_m)}{(G_{op} + sC_{gs} + sC_{gd})(G_L + G_{ns} + sC_{gs} + g_m) - (sC_{gs}^2 + sC_{gs} * g_m)}
$$
  
Formel 10

<span id="page-11-1"></span>Die Übertragungsfunktion für des MOSFET zusammen mit dem Ausgangswiderstand des Operationsverstärkers ergibt sich aus dem Verhältnis von  $\varphi_2$  zu  $\varphi_1$ . Für  $\varphi_1$  gilt:

$$
\varphi_1 = \frac{\det\begin{pmatrix} I_1 & -sC_{gs} \\ 0 & G_L + G_{ns} + sC_{gs} + g_m \end{pmatrix}}{\det\begin{pmatrix} G_{op} + sC_{gs} + sC_{gd} & -sC_{gs} \\ -sC_{gs} - g_m & G_L + G_{ns} + sC_{gs} + g_m \end{pmatrix}}
$$

$$
= \frac{I_1(G_L + G_{ns} + sC_{gs} + g_m)}{(G_{op} + sC_{gs} + sC_{gd})(G_L + G_{ns} + sC_{gs} + g_m) - (sC_{gs}^2 + sC_{gs} * g_m)}
$$
  
Formel 11

<span id="page-11-2"></span>Somit ergibt sich das Verhältnis von  $\varphi_2$  zu  $\varphi_1$ zu:

$$
\frac{\varphi_2}{\varphi_1} = \frac{I_1 * (sC_{gs} + g_m)}{I_1(G_L + G_{ns} + sC_{gs} + g_m)} = \frac{(sC_{gs} + g_m)}{(G_L + G_{ns} + sC_{gs} + g_m)}
$$
  
Formel 12

<span id="page-11-3"></span>Daraus folgt für die vereinfachte Übertragungsfunktion des MOSFET mit der Zeitkonstante  $T = R_L * C_{gs}$ :

$$
\frac{\varphi_2}{\varphi_1} = \frac{sT + R_L * g_m}{sT + 1 + R_L * (G_{ns} + g_m)} = \frac{1 + \frac{sT}{R_L * g_m}}{1 + \frac{G_{ns}}{g_m} + \frac{sT + 1}{R_L * g_m}}
$$
  
Formel 13

<span id="page-11-5"></span><span id="page-11-4"></span><span id="page-11-0"></span>Aus [Formel 13](#page-11-0) wird ersichtlich, dass der NMOS Transistor bei hohen Frequenzen eine "Verstärkung" von ca. 1 hat. Die Pol- bzw. Nullstellen der Übertragungsfunktion sind:

$$
\text{PS: } S = -\frac{\left(1 + R_L * (G_{ns} + g_m)\right)}{T}
$$
\n
$$
\text{Formel 14}
$$

$$
\text{NS: } s = -\frac{R_L * g_m}{T}
$$

*Formel 15*

#### <span id="page-12-0"></span>4.5 Stabilitätsbetrachtung der Prinzipschaltung

Um die Stabilität des Regelkreises zu gewährleisten, muss die Schaltung des offenen Regelkreises der Prinzip Schaltung aus [Abbildung 1](#page-6-3) untersucht werden. Für die Betrachtung hinsichtlich ihrer Stabilität, muss sie im Rückführkreis aufgetrennt werden. So kann eine Betrachtung am offenen Regelkreis durchgeführt werden. Um den korrekten Arbeitspunkt der Schaltung bei der Stabilitätsanalyse zu gewährleisten, wird der Rückführkreis so beschaltet, dass er sich für niedrige Frequenzen wie die Prinzipschaltung verhält, jedoch für hohe Frequenzen geblockt bzw. aufgetrennt erscheint. [Abbildung 5](#page-12-1) zeigt dazu die benötigte Beschaltung. Die Induktivität L1 und die Kapazität C1 blockieren hohe Frequenzen für den invertierenden Eingang des Operationsverstärkers. Bei niedrigen Frequenzen und im Gleichstromfall verhält sich die Schaltung so, als wären beide Glieder nicht vorhanden. Zusätzlich sind in dieser Abbildung die Arbeitspunkte zu erkennen. Am Eingang des Operationsverstärkers wurde eine Gleichspannung von 1,5 V vorgegeben. Die sich am Widerstand R1 einstellende Spannung wird direkt zum Eingang des Operationsverstärkers zurückgeführt. Die Arbeitspunkte zeigen, dass durch das Auftrennen der Schaltung die Funktion erhalten bleibt. Am Widerstand R1 stellt sich, wie gewünscht, die Eingangsspannung am Operationsverstärker Eingang ein.

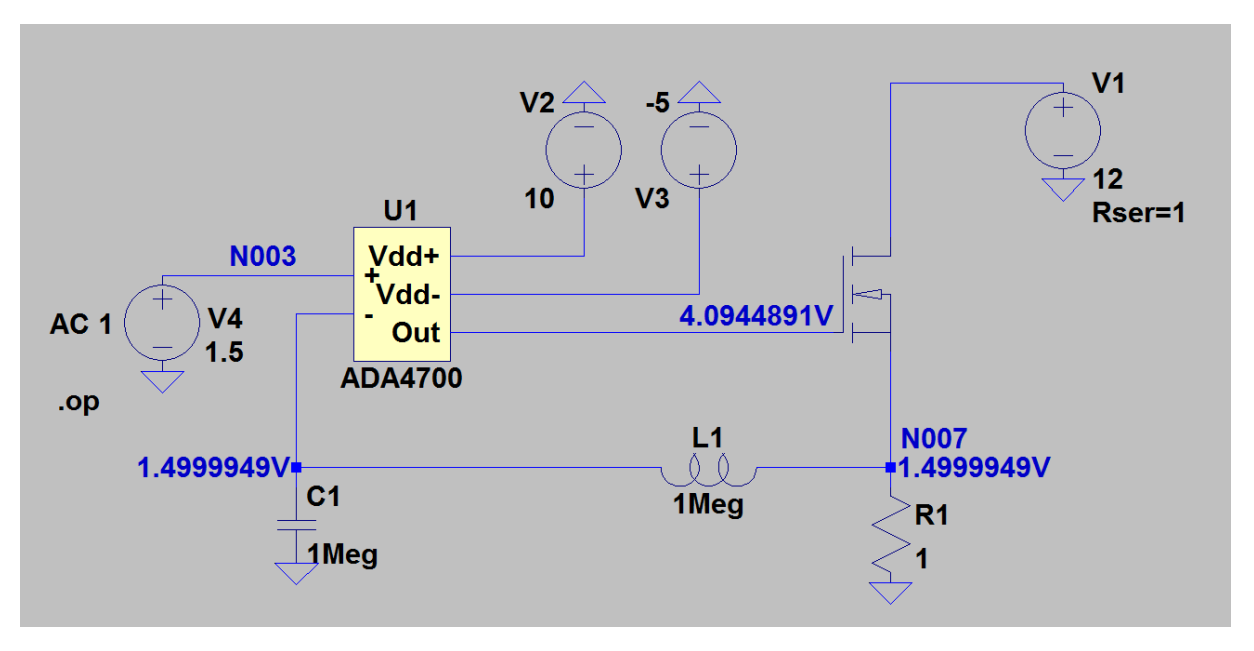

*Abbildung 5: Prinzip Schaltung offener Kreis mit Arbeitspunkt*

<span id="page-12-1"></span>Betrachtet man nun das Bode Diagramm [\(Abbildung 6\)](#page-13-0) dieser Schaltung erkennt man, dass das Nyquist-Kriterium nicht eingehalten wird. Bei ca. 7 MHz beträgt die Phasendrehung -180° und die Amplitude hat in diesem Punkt einen Wert > 0dB. Die durchgezogene Linie stellt den Amplitudengang und die gestrichelte Linie den Phasengang dar. Die Grenzfrequenz dieser Schaltung liegt bei ca. 10 Hz und ist bei einer Phasenverschiebung von 45° abzulesen.

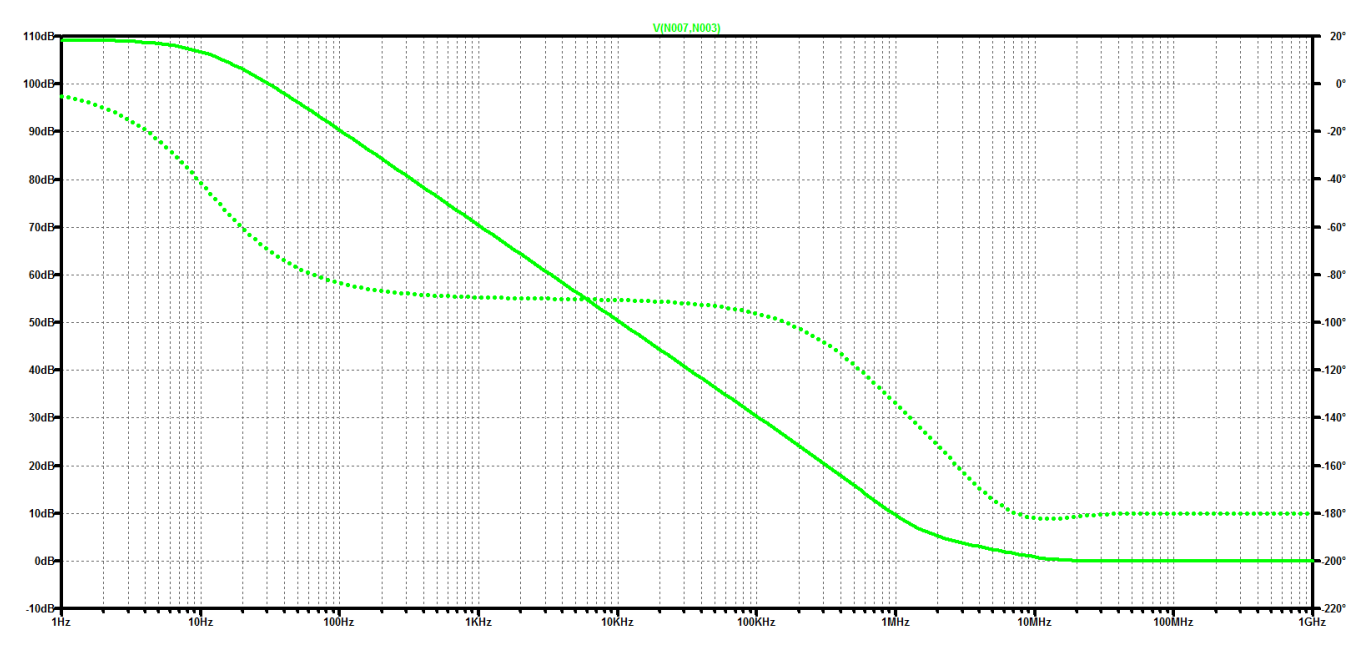

*Abbildung 6: Bode Diagramm der offenen Prinzip Schaltung*

<span id="page-13-0"></span>[Abbildung 7](#page-13-1) zeigt die Simulation der Sprungantwort der Prinzip Schaltung. Die Eigenschaften der Schaltung werden bei Betrachtung der Spannungswerte am Messwiderstand deutlich. Auf das Eingangssignal am Operationsverstärker (blau), folgt das Ausgangssignal am Messwiderstand (grün) zunächst verzögert. Das System weist eine gewisse Totzeit auf. Danach springt die Spannung auf einen Wert nahe dem Eingangswert und beginnt zu schwingen. Hier zeigt sich nun die Instabilität der Regelung.

![](_page_13_Figure_3.jpeg)

<span id="page-13-1"></span>*Abbildung 7: Sprungantwort der Prinzip Schaltung*

#### <span id="page-14-0"></span>4.6 Schwingungskompensation

Um der Schwingneigung der Prinzip Schaltung entgegenzuwirken, muss die Phasenreserve deutlich erhöht werden. Ansätze dafür finden sich in [3], [8] sowie in [5]. Hier werden Methoden beschrieben, welche es ermöglichen die Grenzfrequenzen der Schaltung zu reduzieren, sodass sich die Phasenreserve erhöht. Da auch der verwendete Operationsverstärker einen entscheidenden Faktor bei der Regelung darstellt, muss auf dessen Wahl besonderen Wert gelegt werden. Es gibt Operationsverstärker die besonders für den Betrieb mit kapazitiven Lasten geeignet sind und demnach ein entsprechendes Übertragungsverhalten aufweisen.

Der ADA4700 von Analog Devices ist ein Operationsverstärker mit dem es möglich ist, kapazitive Lasten zu betreiben. Im Datenblatt ist dieser Betrieb detailliert beschrieben. Zusätzlich sind für diese Betriebsart noch Kompensationsschaltungen aufgeführt, welche speziell für kapazitive Lasten geeignet sind.

Um ein geeignetes Schwingverhalten zu erreichen, ist die Schaltung nach [Abbildung 8](#page-14-1) aus dem Datenblatt des ADA4700 entnommen und durch zusätzliche Bauelementen ergänzt worden. Die Beschaltung findet sich in dem Datenblatt des ADA4700 zur Kompensation von kapazitiven Lasten. Sie dient daher gezielt dazu, die Phasenreserve zu erhöhen. In dieser Schaltung wirkt das Bypass Netzwerk der Phasendrehung durch die kapazitive Last entgegen. Somit wird die Phasenreserve erhöht und die Schwingneigung unterbunden.

![](_page_14_Figure_4.jpeg)

Figure 62. Unity-Gain Configuration with Bypass Network

*Abbildung 8:Schaltung zum treiben Kapazitiver Lasten (Quelle: Datenblatt des ADA4700)*

<span id="page-14-1"></span>In [Abbildung 9](#page-15-0) ist die Prinzip Schaltung ergänzt durch Kompensationsglieder zur Schwingungsunterdrückung dargestellt. Der Operationsverstärker ist durch einen ADA4700 realisert. Die Widerstandswerte entsprechen den Vorgaben aus dem Datenblatt. Die Kapazität muss so gewählt werden, dass die Grenzfrequenz der Kompensationsglieder aus dem 3,3 k Ohm Widerstand und der Kapazität unter der Grenzfrequenz der Prinzip Schaltung liegt. Durch den Miller-Effekt erscheint die Kapazität für den Operationsverstärker um seinen Verstärkungsfaktor vergrößert. [9]

![](_page_15_Figure_0.jpeg)

*Abbildung 9: Regelkreis mit Kompensationsgliedern*

<span id="page-15-0"></span>Mit A für den Verstärkungsfaktor des Operationsverstärkers berechnet sich die Grenzfrequenz der Komepsationsglieder R (3,3k) und C wie folgt:

$$
f_g = \frac{1}{2 * \pi * A * C * R}
$$
  
Formel 16

<span id="page-15-1"></span>Die Vergrößerung der Kapazität durch den Miller-Effekt führt dazu, dass die auf den Operationsverstärker wirkende Kapazität zu groß wird. Zusätzlich ist die Zeitkonstante dieser R-C Kombination zu hoch, sodass eine Stellzeit der Regelung von 10 µs nicht mehr gegeben ist.

Bei einer Kapazität wie sie im Datenblatt angegeben ist und einem Verstärkungsfaktor des ADA4700 von 106 dB, würde sich die Grenzfrequenz wie folgt ergeben:

$$
f_g = \frac{1}{2 * \pi * 106 \, dB * 10 \, nF * 3,3 \, k\Omega} = 0,02417 \, Hz
$$
  
Formel 17

<span id="page-15-2"></span>Aus diesem Grund muss entweder der Widerstand oder der Kapazitätswert verändert werden. Die Werte dürfen dabei nicht zu groß werden, da die Zeitkonstante die Schaltung negativ beeinflusst.

Dabei muss darauf geachtet werden, dass die Grenzfrequenz durch die Kompensation kleiner ist als die der Prinzipschaltung von 11 Hz. Bei einer Kapazität von 3 nF ergibt sich beispielsweise eine Grenzfrequenz von:

$$
f_g = \frac{1}{2 * \pi * 106 \, dB * 3 \, nF * 3,3 \, k\Omega} = 0,08 \, Hz
$$
  
Formel 18

<span id="page-16-1"></span>Durch Simulationen wurde die Kapazität so angepasst, dass die Schaltung einen gewissen Sicherheisfaktor beinhaltet. Dabei zeigte sich ein Wert von 780 pF als ausreichend dimensioniert für die Schaltung.

<span id="page-16-0"></span>Für eine Kapazität von 780 pF ergibt sich demnach folgende Grenzfrequenz:

$$
f_g = \frac{1}{2 * \pi * 106 \, dB * 780 \, pF * 3,3 \, k\Omega} = 0,309 \, Hz
$$
  
Formel 19

#### <span id="page-17-0"></span>4.7 Stabilitätsbetrachtung der kompensierten Schaltung

Für eine genaue Betrachtung der kompensierten Schaltung, muss widerum der offene Regelkreis betrachtet werden. Dazu ist die Schaltung an ihrem Rückführpunkt aufzutrennen. Dieser Punkt findet sich zwischen C1, R3 und dem invertierenden Eingang des ADA4700 in [Abbildung 9.](#page-15-0) Es muss darauf geachtet werden, dass die Kapazität C1 gleichbleibend auf den Ausgang des Operationsverstärkers, sowie auf seinen invertierenden Eingang wirkt. Dies kann mit Hilfe der Beschaltung aus [Abbildung 10](#page-17-1) erfolgen. Hier sind auch bereits die Arbeitspunkte für eine Eingangsspannung von 1,5 V eingetragen. Es ist zu erkennen, dass die Funktion der Schaltung weiterhin gegeben ist. Die Spannung am Widerstand R1 entspricht der Spannung, die am Eingang des Operationsverstärkers vorgegeben wird.

![](_page_17_Figure_2.jpeg)

*Abbildung 10: Kompensierte Schaltung offener Kreis mit Arbeitspunkt*

<span id="page-17-1"></span>Nun kann die kompensierte Schaltung hinsichtlich ihrer Schwingneigung untersucht werden. Entscheidend für diese Betrachtung ist der Amplituden- und Phasengang, am invertierenden Eingang des oberen Operationsverstärkers. [Abbildung 11](#page-18-0) zeigt die Kennlinien für diesen Punkt zwischen R3, dem Kondensator (780p) und der Spule (1Meg). Hier wird ersichtlich, dass die Kompensation deutliche Auswirkungen auf die Kennlinien hat. Die Grenzfrequenz der kompensierten Schaltung liegt bei ca. 0,2 Hz. Die Phasenreserve bei Durchtritt der 0 dB Linie bei 60 kHz, beträgt ca 90°. Die Kompensationsglieder bewirken, wie gewünscht, ein Herabsetzen der Grenzfrequenz. Das Nyquist-Kriterium wird somit durch den Einsatz der Kompensationsglieder eingehalten. Die Differenz zwischen berechneter und simulierter Grenzfrequenz liegt in der unterschiedlichen Verstärkung des Operationsverstärkers. In den zuvor aufgestellten Berechnungen wurde von einer Verstärkung von 106 dB ausgegangen, wie sie im Datenblatt angegeben ist. In der Simulation beträgt die Verstärkung 109 dB, sodass hier auch ein entsprechend abweichender Wert der Grenzfrequenz auftritt. Dieser Wert kann durch einsetzen von 109 dB als Verstärkung in [Formel 19](#page-16-0) einfach nachvollzogen werden.

![](_page_18_Figure_0.jpeg)

*Abbildung 11: Bode Diagramm des offenen Kreises der kompensierten Schaltung*

<span id="page-18-0"></span>Die aus der kompensierten Schaltung resultieren Spannung am Operationsverstärker (blau) und am Messwiderstand (grün) sind in [Abbildung 12](#page-18-1) dargestellt. Es treten keine Überschwinger auf und die Stellzeit ist mit unter 10 µs sehr gering.

![](_page_18_Figure_3.jpeg)

*Abbildung 12: Simulation der Sprungantwort der kompensierten Schaltung*

<span id="page-18-1"></span>Basierend auf der hier angeführten Kompensationsschaltung des Regelkreises, erfolgt die Realisierung der elektronischen Last. Nachfolgend werden die weiteren erforderlichen Schaltungsteile beschrieben.

## <span id="page-19-0"></span>5 Messung des Laststromes

Die Messung des Laststromes erfolgt indirekt über die Messung der Spannung am Messwiderstand. Diese Spannung wird dann von einem Mikrocontroller, bei Kenntnis des Messwiderstands, in den Laststrom umgerechnet. Die Messung der Spannung kann über Operationsverstärker Schaltungen erfolgen. Eine spezielle Schaltung ist die Instrumentenverstärker Schaltung. Sie hat den Vorteil, dass ihr Eingangswiderstand nahezu unendlich groß ist und daher die Schaltung nicht beeinflusst.

#### <span id="page-19-1"></span>5.1 Anforderungen an die Spannungsmessung

Die Anforderungen an den Instrumentenverstärker sind ein geringer Offset und eine schnelle Einschwingzeit. Der Instrumentenverstärker muss dabei den maximalen Spannungsabfall (3V) über den Messwiderständen als Ausgangsspannung widergeben. Die Offsetspannung des Instrumentenverstärkers darf die Messung der Spannung nicht verfälschen. Die kleinste messbare Spannung soll 100mV betragen. Die Einschwingzeit muss eine ausreichend schnelle Verarbeitung der Spannung durch den Mikrocontroller ermöglichen. Des Weiteren darf der Instrumentenverstärker die Schaltung bzw. Spannung nicht beeinflussen. Dies ist bei Instrumentenverstärkern, bedingt durch ihren nahezu unendlich großen Eingangswiderstand, gegeben.

#### <span id="page-19-2"></span>5.2 Auswahl eines Instrumentenverstärkers

Ein geeigneter Instrumentenverstärker für die Spannungsmessung ist der INA128 von Texas Instruments. Wie aus den Datenblatt zu entnehmen ist, weist dieser einen Offset von maximal 50 µV und eine Einschwingzeit von 7µs auf. Die Versorgungsspannung kann in einem Bereich von 2,25 – 18 V erfolgen. Das Datenblatt des INA128 ist im Anhang dieser Arbeit enthalten.

#### <span id="page-19-3"></span>5.3 Schaltung und Messung der Spannungen

Die Spannungsmessung erfolgt an den beiden Anschlusspunkten des Messwiderstands. So wird nur die Spannung, welche über dem Messwiderstand anliegt, gemessen. Etwaige Spannungsfälle nachfolgender Elektronik oder der Leiterbahnen werden daher nicht erfasst. [Abbildung 13](#page-19-4) zeigt beispielhaft die Messung über einem Messwiderstand. Die Eingangsspannung ist hierbei, die vom Regler am Messwiderstand eingestellte Spannung, welche vom Anwender vorgegeben wird. Der Instrumentenverstärker gibt als Ausgangsspannung, die Differenz seiner beiden Eingangsspannungen aus. Die Verstärkung soll dabei 1 betragen. Die Formel dazu lautet:  $V_{out} = V_{in+} - V_{in-}$ 

![](_page_19_Figure_8.jpeg)

<span id="page-19-4"></span>*Abbildung 13: Beispiel der Spannungsmessung über einem Shunt*

### <span id="page-20-0"></span>6 Mikrocontroller

Als zentrales Element der elektronischen Last, wird ein STM32F303 Mikrocontroller von STMicroelectronics eingesetzt. Dieser Mikrocontroller verfügt u.a. über einen Analog-Digital sowie einen Digital-Analog Wandler. Dadurch können die von den Instrumentenverstärkern gemessenen Spannungen, direkt durch den Mikrocontroller verarbeitet werden. Ebenso kann die Regelung direkt durch den Digital-Analog Wandler angesteuert werden. Darüber hinaus bietet er diverse Kommunikationsschnittstellen sowie Verarbeitungs- und Berechnungsmöglichkeiten.

#### <span id="page-20-1"></span>6.1 Analog-Digital Wandler

Der Analog-Digital Wandler (ADC) des Mikrocontrollers ist ein 12-bit Wandler und arbeitet nach dem "Sample and Hold" Verfahren. Er weist üblicherweise eine gewisse Ungenauigkeit auf, welche im Datenblatt des Mikrocontrollers als "Total unadjustet Error" angegeben ist. Diese liegt bei 4 LSB was bedeutet, dass von den maximal möglichen  $2^{12} = 4096$  Bit eine Ungenauigkeit von 4 Bit besteht. Das führt dazu, dass ab einem gewissen Spannungsniveau die Ungenauigkeit zu hoch wird und folglich eine fehlerbehaftete Spannung vom ADC gemessen wird. Der Arbeitsbereich des ADC liegt zwischen 0 V und der Versorgungsspannung des Mikrocontrollers, welche bei 3,3 V liegt.

Da die am Messwiderstand gemessene Spannung möglichst genau sein soll, muss eine Untergrenze für die Messbarkeit der Spannung festgelegt werden. Hierzu sind nachfolgend einige Beispielwerte berechnet:

Die Auflösung des ADC beträgt  $2^{12} = 4096$  Bit, daraus resultieren 4095 Stufen [\(Abbildung 14\)](#page-21-1). Pro 1 Volt Versorgungsspannung stehen somit

$$
\frac{4095 \, Stufen}{3,3 \, V} = 1240,91 \frac{Stufen}{V}
$$
\n
$$
Formel 20
$$

<span id="page-20-2"></span>für die Wandlung zur Verfügung. Der daraus resultierende Fehler bei 4 Stufen maximaler Abweichung beträgt:

$$
\frac{4 \, \text{Stufen}}{1240,91 \, \frac{\text{Stufen}}{V}} = 0,00322 \, V
$$

*Formel 21*

<span id="page-20-3"></span>Somit ergibt sich für eine gemessene Spannung von 10 mV ein prozentualer Fehler von:

$$
\frac{0.00322 V}{0.010 V} * 100\% = 32.2\%
$$
  
Formel 22

<span id="page-20-4"></span>Für eine gemessene Spannung von 100 mV ergibt sich demnach ein prozentualer Fehler von 3,22%. Durch eine interne Kalibrierung des ADC, kann die Messunsicherheit vermindert werden. Dies kann durch eine geeignete Programmierung erreicht werden.

Da ein Fehler von >30% für eine Spannungsmessung inakzeptabel ist, wird die kleinstmögliche Messspannung auf 100 mV festgelegt. Dies ist die kleinstmögliche Spannung, welche am Messwiderstand gemessen werden kann und folglich die kleinste Spannung, welche am Messwiderstand anliegen muss. Die Messzeit, in der die Spannung vom ADC gewandelt wird, ist abhängig vom verwendeten Kanal und den eingestellten Parametern. Sie kann zwischen 20 ns und 8 µs liegen.

![](_page_21_Figure_0.jpeg)

*Abbildung 14: Darstellung der ADC Genauigkeit (Quelle: STM32 Datenblatt)*

<span id="page-21-1"></span>Durch die Begrenzung der Spannungsmessung am Messwiderstand auf 100 mV, ist eine Messbereichsumschaltung notwendig. Es müssen mehrere Messwiderstände für unterschiedliche Spannungs- bzw. Stromebenen vorgesehen werden. Näheres dazu wird im Abschnitt [Messbereichserweiterung](#page-22-0) erläutert.

#### <span id="page-21-0"></span>6.2 Digital-Analog Wandler

Der integrierte Digital-Analog Wandler (DAC) des Mikrocontrollers, kann Ausgangsspannungen liefern die bis zu der Versorgungsspannung – 0,2 V entsprechen können. Damit liegt die maximale Ausgangsspannung des DAC bei 3,3 V - 0,2 V = 3,1 V. Mit dieser Spannung, kann der Regler passend angesteuert werden, sodass am Messwiderstand Spannungen bis 3 V eingestellt werden können. Der maximale Fehler des DAC beträgt 12 LSB, was einem Fehler von 0,01 V entspricht. Der vom Mikrocontroller ausgegebene Spannungswert berechnet sich wie folgt:

$$
V_{DAC} = \frac{n \, bit * V_{DD}}{2^{12} bit}
$$
  
Formel 23

<span id="page-21-2"></span>Dabei ist n die gewünschte Bit Wertigkeit der Ausgangsspannung bezogen auf 4096 mögliche Bit. Somit ergibt sich für eine Ausgangsspannung von 1,5 V, bei einer Versorgungsspannung V<sub>DD</sub> von 3,3V, ein Wert n von:

$$
n = \frac{4096 * 1.5 V}{V_{DD}} = \frac{4096 * 1.5 V}{3.3 V} \approx 1861
$$

*Formel 24*

<span id="page-21-3"></span>Dieser Wert muss dem DAC bei der Programmierung als Parameter übergeben werden.

## <span id="page-22-0"></span>7 Messbereichserweiterung

Die Notwendigkeit einer Messbereichsumschaltung ist im Abschnitt für die Spannungsmessung des ADC deutlich geworden. Die kleinstmögliche messbare Spannung am Messwiderstand beträgt 100 mV. Da der Arbeitsbereich der elektronischen Last Ströme von 0 bis 3 A vorsieht, kann dies mit einem einzigen Messwiderstand nicht ausreichend genau realisiert werden. Es werden daher mehrere Messwiderstände mit unterschiedlichen Widerstandwerten benötigt. So können unterschiedliche Lastströme bis in den mA Bereich erzeugt werden.

#### <span id="page-22-1"></span>7.1 Auswahl der Widerstandswerte

Ein Kriterium für die Auswahl der Messwiderstände stellt die maximal umsetzbare Leistung von 20W dar. Diese wird jedoch nicht allein vom Messwiderstand umgesetzt, sondern zum Großteil im Leistungstransistor. Die vom Messwiderstand umgesetzte Leistung, wird dabei bestimmt von seinem Widerstandswert und dem zuvor durch die Regelung eingestellten Strom. Da zusätzlich zu konstanten Strömen auch konstante Widerstands- und Leistungswerte von der Last realisiert werden sollen, müssen die Messwiderstände diesen Anforderungen entsprechen. Für kleine konstante Widerstandswerte ist in diesem Betriebsfall ein kleiner Widerstandswert erforderlich. Ebenfalls sind große Widerstandswerte für kleine konstante Ströme erforderlich.

Zur Umsetzung dieses Konzepts werden vier Messwiderstände vorgesehen. Die Widerstandswerte werden auf 0,1 Ohm, 1 Ohm, 10 Ohm und 100 Ohm festgelegt. Mit diesen vier Widerstandswerten, lassen sich alle geforderten Betriebszustände in ausreichendem Maße realisieren. Aus diesen Widerstandskombinationen ergeben sich, mit der Vorgabe des maximalen Stroms von 3 A und den limitierten Spannungen am Messwiderstand von 100 mV bis 3 V, die in [Abbildung 15](#page-22-2) dargestellten Arbeitsbereiche.

![](_page_22_Figure_5.jpeg)

*Abbildung 15: Arbeitsbereich der unterschiedlichen Messwiderstände im Konstantstrommodus*

<span id="page-22-2"></span>Zu erkennen ist, dass der 1 Ohm Widerstand über einen großen Bereich eingesetzt werden kann. Die Widerstände 10 und 100 Ohm sind für kleine Ströme, bis hin zu 1 mA bei 100 Ohm, einsetzbar. [Abbildung 16](#page-23-0) zeigt den realisierbaren Strom pro Messwiderstand, in logarithmierter Darstellung. Hier können die einzelnen Arbeitsbereiche der Messwiderstände nachvollzogen werden. Der 0,1 Ohm Widerstand liegt hier im selben Bereich wie der 1 Ohm Widerstand. Der 0,1 Ohm Widerstand soll

jedoch nicht im konstanten Strommodus betrieben werden, sondern dient nur für den Betrieb im konstanten Widerstandsmodus, zur Realisierung von kleinen Widerstandswerten.

![](_page_23_Figure_1.jpeg)

*Abbildung 16: Realisierbarer Strom pro Messwiderstand*

<span id="page-23-0"></span>Die bei konstantem Strom umgesetzte Leistung pro Messwiderstand, ist in [Abbildung 17](#page-24-0) ersichtlich. Hier wird deutlich, dass der 1 Ohm Widerstand die größte Leistung umsetzen muss. Zusätzlich ist in [Abbildung 18](#page-24-1) die umgesetzte Leistung der einzelnen Widerstände im Balkendiagramm dargestellt. Hier sind die Unterschiede der jeweils umgesetzten Leistungen ersichtlich. Die beiden Abbildungen zeigen auch, dass der 1 Ohm Widerstand mit einer maximalen Leistung von 9 Watt belastet wird. Somit ist bei der Auswahl des Widerstands besonders auf die umsetzbare Leistung zu achten. Zusätzlich muss eine Kühlung für diesen Widerstand vorgesehen werden. Außerdem muss der Temperaturkoeffizient der Messwiderstände möglichst klein sein, damit die Abweichungen der Widerstandswerte bei steigender Temperatur, nicht zu groß wird.

![](_page_24_Figure_0.jpeg)

*Abbildung 17: Leistung über dem Strom der Messwiderstände im konstanten Strommodus*

<span id="page-24-0"></span>![](_page_24_Figure_2.jpeg)

*Abbildung 18: Umgesetzte Leistung der Messwiderstände im konstanten Strommodus*

<span id="page-24-1"></span>Damit die jeweiligen Messwiderstände gezielt angesteuert werden können, werden MOSFETs vorgesehen, welche jeden Messwiderstand einzeln durchschalten. Die MOSFETs müssen dabei bestimmten Anforderungen genügen. Der Durchgangswiderstand muss nahezu Null sein. Zusätzlich sollte die Gate-Source Threshold Voltage V<sub>GS(th)</sub> möglichst gering sein, damit der MOSFET mit den Spannungen der DC-DC Wandler angesteuert werden kann.

Die Schaltzeiten sind aufgrund der erheblich längeren Einschwingzeiten der Regelung zu vernachlässigen. Daher ist der Durchgangswiderstand das entscheidende Kriterium für die Auswahl der MOSFETs. Die MOSFETS zum Durchschalten der Messwiderstände werden mit einer Transistor Logik angesteuert. Im Abschnitt "[Strom/Spannungsausgabe](#page-28-1)" erfolgt dazu eine ausführliche Erläuterung.

## <span id="page-25-0"></span>8 Schaltpläne

Auf der Grundlage der zuvor dargestellten Besonderheiten einzelner Schaltungsteile, wurde der nachfolgende Schaltplan mit dem Altium Designer entworfen. Dieser gliedert sich in drei Schaltplanabschnitte. Nachfolgend werden die einzelnen Schaltpläne und ihre jeweiligen Teilabschnitte beschrieben. Der vollständige Schaltplan ist im Anhang ersichtlich.

#### <span id="page-25-1"></span>8.1 Schaltplan der Spannungsversorgung

Der erste Schaltplanabschnitt zeigt die Spannungsversorgung mit den jeweiligen Spannungswandlern für die Spannungsebenen +10 V, +5 V, +3,3 V und -5 V in [Abbildung](#page-25-2) 19. Die Beschaltung der Bauelemente erfolgt auf Grundlage der Datenblätter der jeweiligen Spannungswandler. Die Datenblätter sind im Anhang ersichtlich.

![](_page_25_Figure_4.jpeg)

<span id="page-25-2"></span>*Abbildung 19: Schaltbild der Spannungsversorgung*

#### <span id="page-26-0"></span>8.2 Beschaltung des Mikrocontrollers

Der Mikrocontroller STM32F303RE ist nach [Abbildung 20](#page-26-2) beschaltet. Gelbe Pfeile die in den Controller hinein zeigen, kennzeichnen Eingänge und Pfeile, die hinaus zeigen, kennzeichnen Ausgänge des Mikrocontrollers. Die Ausgänge dienen zum Schalten der jeweiligen Messwiderstände (Shunt 0R1 etc.) über die MOSFETs, sowie zum ansteuern des Reglers. Die Eingänge verarbeiten die Spannungen der Instrumentenverstärker über den jeweiligen Messwiederständen, sowie die Eingangsspannung mittels ADC. Die Eingangsspannung wird durch Spannungsteiler realisiert, welche zur genaueren Messung in zwei Bereiche unterteilt sind. Zusätzlich sind diverse Schnittstellen zur Kommunikation mit dem Mikrocontroller vorgesehen. Dies ermöglicht z.B. die Kommunikation mit einem Debugger über die SWD Schnittstelle, mit welcher die Programmierung des Mikrocontrollers realisiert werden kann. Am "NRST" Port ist ein Taster vorgesehen, der zum zurücksetzen des Mikrocontrollers dient.

![](_page_26_Figure_2.jpeg)

*Abbildung 20: Beschaltung des Mikrocontrollers*

#### <span id="page-26-2"></span><span id="page-26-1"></span>8.3 Eingangsspannungsteiler

Der Eingangsspannungsteiler [\(Abbildung 21\)](#page-27-0) ist in zwei Schaltungsteile gegliedert. Eine Schaltung wird für die Messung der Eingangsspannung im Bereich von 0 – 15 V verwendet, während der andere Schaltungsteil bei Eingangsspannungen von 15 – 50 V eingesetzt wird. Die Messung von zwei Teilbereichen ist nötig, um eine höhere Messgenauigkeit zu erzielen.

![](_page_27_Figure_0.jpeg)

*Abbildung 21: Schaltbild des Eingangsspannungsteilers*

<span id="page-27-0"></span>Wie im Abschnitt "[Analog-Digital Wandler](#page-20-1)" beschrieben, ist eine genaue Spannungsmessung erst ab 100 mV möglich. Die maximale Eingangsspannung des ADC des Mikrocontrollers beträgt 3 V. Sodass die zu messende Eingangsspannung mit Hilfe der Spannungsteiler, in diesen Spannungsbereich gewandelt werden muss. Der erlaubte Eingangsspannungsbereich der elektronischen Last liegt zwischen 1,8 V und 50 V. Für die Spannungsteiler in [Abbildung 21](#page-27-0) ergeben sich daher folgende Teilerverhältnisse:

$$
ADC 0 - 15 V = \frac{3 V}{15 V} = 0.2
$$

*Formel 25*

 $ADC$  15  $-$  50  $V =$ 3 V  $\frac{3}{50 V} = 0.06$ 

*Formel 26*

<span id="page-27-3"></span><span id="page-27-2"></span>Die Widerstände aus [Abbildung 21](#page-27-0) wurden entsprechend den Teilerverhältnissen gewählt. Aus diesen ergeben sich die in [Tabelle 1](#page-27-1) dargestellten Spannungen am Mikrocontroller Eingang.

![](_page_27_Picture_241.jpeg)

*Tabelle 1*

<span id="page-27-1"></span>Die Zener Dioden D5 und D6 begrenzen die Spannung am Mikrocontroller Eingang auf 3,6 V. Da die ADC Eingänge des Mikrocontrollers intern mit Dioden geschützt sind, dienen D5 und D6 als zusätzlicher Schutz. Der maximal über den Spannungsteiler fließende Strom, ergibt sich aus der maximalen Eingangsspannung von 50 V abzüglich der Zener Spannung von 3,6 V und R10 zu:

$$
\frac{50 V - 3.6 V}{180 k\Omega} = 0.25 mA
$$

*Formel 27*

<span id="page-27-4"></span>Die Spannungen am ADC können mit dem Mikrocontroller und dem entsprechenden Teiler Verhältnis, in die an der Last anliegende Eingangsspannung umgerechnet werden.

#### <span id="page-28-0"></span>8.4 Verpolschutz

Der Verpolschutz wird wie in [1] beschrieben, durch einen P-Kanal MOSFET, eine Zener-Diode und einen Widerstand realisiert. [Abbildung 22](#page-28-2) zeigt den Verpolschutz der elektronischen Last. Die Dioden D2, D3 und D4 haben zusammen einen Spannungswert von 50 V, sodass bei Spannungen größer 50 V, die Schaltung geschützt wird. Zusätzlich wird die Schaltung durch eine Sicherung, vor Strömen die größer als 3 A sind, geschützt. T1 mit D1 und R3 stellen den Verpolschutz dar. T1 ist ein P-Kanal MOSFET und sorgt durch seine Body-Diode dafür, dass negative Spannungen nicht zu einem Stromfluss führen. D4 verhindert in diesem Fall einen Stromfluss über D2 bzw. D3. Die Zener Diode D1 schütz die Gate-Source Strecke von T1 vor einer zu hohen Spannung.

![](_page_28_Figure_2.jpeg)

*Abbildung 22: Schaltbild der Verpolschutzes*

#### <span id="page-28-2"></span><span id="page-28-1"></span>8.5 Strom/Spannungsausgabe

Die am Messwiderstand gemessene Spannung wird über einen MCP6001 Operationsverstärker, welcher als Impedanzwandler beschaltet ist, ausgelesen. [Abbildung 23](#page-28-3) zeigt hierzu das Schaltbild. Dabei entspricht die ausgegebene Spannung U<sub>mess</sub> einem Stromwert I, welcher abhängig von dem beschalteten Messwiderstand R<sub>Shunt</sub> ist. Die Formel dazu lautet:

$$
I = \frac{U_{mess}}{R_{Shunt}}
$$

*Formel 28*

<span id="page-28-4"></span>![](_page_28_Figure_8.jpeg)

<span id="page-28-3"></span>*Abbildung 23: Schaltbild der Strom und Spannungsausgabe durch einen MCP6001*

#### <span id="page-29-0"></span>8.6 Regelkreis mit Beschaltung der Messwiderstände

In [Abbildung 24](#page-29-1) ist der Regelkreis mit der Beschaltung der Messwiderstände dargestellt. Die Beschaltung der Messwiderstände erfolgt über eine Transistor Logik (T7), welche durch den Mikrocontroller angesteuert wird. Die Transistor Logik steuert den gewünschten MOSFET (T3) an, welcher den Messwiderstand (0R1) durchschaltet. Die Transistor Logik, bestehend aus zwei Transistoren (T7 A&B) und vier Widerständen (R12-R15) wird als "SMUN5311DW" ausgeführt und ist als diskretes Bauteil erhältlich.

![](_page_29_Figure_2.jpeg)

<span id="page-29-1"></span>*Abbildung 24: Schaltbild des Regelkreises mit Beschaltung der Messwiderstände*

## <span id="page-30-0"></span>9 Auswahl der Bauteile und Worst-Case Betrachtungen

Nachfolgend wird die Auswahl der Bauteile beschrieben, sowie Worst-Case Betrachtungen für die entsprechenden Schaltungsteile durchgeführt. Die Betrachtungen beziehen sich auf die in den Anforderungen gestellten Einsatzbedingungen. Die Anforderungsliste der elektronischen Last ist im Anhang definiert.

#### <span id="page-30-1"></span>9.1 Messwiderstände

Die Auswahl der Messwiderstände orientiert sich an den aus [Abbildung 18](#page-24-1) geforderten Leistungsangaben. Zusätzlich ist der Temperaturkoeffizient und die damit verbundene Erhöhung des Widerstandswertes, ein wichtiges Kriterium. Für die dafür notwendige Temperaturerhöhung, wird ein maximaler Wert von 150°C angenommen.

Die Formel für die Änderung des Widerstandswertes bei einer Temperaturerhöhung lautet:

$$
\Delta R = \alpha * \Delta T * R_0
$$

*Formel 29 ( Quelle: [10])*

<span id="page-30-4"></span>Mit: ΔR: Änderung des Widerstandswertes in Ohm

 $\alpha$ : Temperaturkoeffizient

 $ΔT$ : Temperaturänderung

 $R_0$ : Widerstandswert vor der Temperaturerhöhung

#### <span id="page-30-2"></span>9.1.1 0,1 Ohm Messwiderstand

Für den 0,1 Ohm Messwiderstand wird ein 3 W SMD Metallstreifen Widerstand mit einem Temperaturkoeffizienten von ±75ppm/°C gewählt. Die Toleranz dieses Widerstandwertes beträgt 0,1 %. Mit dem Temperaturkoeffizienten ergibt sich, bei einer Temperaturerhöhung um 150°C, eine Widerstandsänderung von:

$$
\Delta R_{0,1} = 75 * \frac{10^{-6}}{^{\circ}C} * 150 \,^{\circ}C * 0,1 \, \Omega = 0,001125 \, \Omega
$$
\n
$$
Formel 30
$$

<span id="page-30-5"></span>Die Abweichung des Laststromes durch die berechnete Widerstandsänderung liegt bei 1,125 % und kann somit vernachlässigt werden.

#### <span id="page-30-3"></span>9.1.2 1 Ohm Messwiderstand

Für den 1 Ohm Messwiderstand wird ein 30 W Power Film Widerstand mit einem Temperaturkoeffizienten von ±80ppm/°C gewählt. Die Toleranz dieses Widerstandwertes beträgt 0,1 %. Der Widerstand ist in einem TO-220 Gehäuse untergebracht und hat eine extra ausgeführte Kühlfläche aus Keramik. Durch die Kühlfläche kann der Widerstand ausreichend Wärme abführen. Zusätzlich ermöglicht die Gehäuseform, die Montage auf einem Kühlkörper. Durch die Keramik ist das Gehäuse nach außen isoliert. Damit kann der Widerstand zusammen mit dem Leistungstransistor, auf dem Kühlkörper montiert werden, ohne dass Isolierscheiben benötigt werden. [Abbildung 25](#page-31-2) zeigt das Bild aus dem Datenblatt des 1 Ohm Messwiderstands. Zu erkennen ist die Gehäuseform und die ausgeführte Keramikfläche auf der Rückseite.

![](_page_31_Figure_0.jpeg)

*Abbildung 25: Darstellung des 1 Ohm Messwiderstands (Quelle: Datenblatt)*

<span id="page-31-2"></span>[Formel 31](#page-31-3) zeigt die Berechnung der Widerstandsänderung bei einer Temperaturerhöhung von 150 °C. Die Widerstandsänderung kann für übliche Anwendungen vernachlässigt werden, da sie lediglich einer Erhöhung des Widerstandswertes um 1,2 % entspricht.

$$
\Delta R_1 = 80 * \frac{10^{-6}}{^{\circ}C} * 150 \, ^{\circ}C * 1 \, \Omega = 0,012 \, \Omega
$$
  
Formel 31

#### <span id="page-31-3"></span><span id="page-31-0"></span>9.1.3 10 Ohm

Als 10 Ohm Messwiderstand wird ein 6 W SMD Widerstand mit einer 2512 Gehäuseform gewählt. Die Toleranz dieses Widerstandwertes beträgt 0,1 %. Der Temperaturkoeffizienten beträgt ±25ppm/°C. Die Widerstandsänderung bei einer Temperaturerhöhung um 150°C beträgt:

$$
\Delta R_{10} = 25 * \frac{10^{-6}}{^{\circ}C} * 150 \,^{\circ}C * 10 \, \Omega = 0.0375 \, \Omega
$$
\n
$$
Formel 32
$$

#### <span id="page-31-4"></span><span id="page-31-1"></span>9.1.4 100 Ohm

<span id="page-31-5"></span>Die Wahl des 100 Ohm Messwiderstands fällt auf einen 0,4 W SMD Widerstand mit einem Temperaturkoeffizienten von ±25ppm/°C. Die Toleranz dieses Widerstandwertes beträgt 0,1 %. Die Widerstandsänderung bei einer Temperaturerhöhung um 150°C beträgt:

$$
\Delta R_{100} = 25 * \frac{10^{-6}}{^{\circ}C} * 150 \,^{\circ}C * 100 \, \Omega = 0,375 \, \Omega
$$

*Formel 33*

#### <span id="page-32-0"></span>9.2 Transistoren zur Ansteuerung der Messwiderstände

Für die Wahl der MOSFETs welche die Messwiderstände schalten, sind zwei Transistoreigenschaften von besonderer Bedeutung. Zunächst muss der Durchgangswiderstand R<sub>dsOn</sub> sehr gering sein, damit möglichst wenig Verlustleistung über dem MOSFET abfällt. Ein weiteres Kriterium ist die Gate-Source Threshold Voltage V<sub>GS(th)</sub>. Diese sollte ebenfalls möglichst gering sein, da die maximale Spannung der DC-DC Wandler 10 V beträgt. Daher muss der MOSFET bei einer Gate-Source Spannung von 10 V bereits voll durchgesteuert haben.

Für die Ansteuerung der Messwiderstände wird ein CSD16570Q5B von Texas Instruments gewählt. Der Drain-Source Widerstand beträgt 0,5 mΩ bei einer Gate-Source Spannung von 10 V. Die Threshold Voltage V<sub>GS(th)</sub> beträgt nur 1,5 V. Somit ergeben sich sehr gute Eigenschaften für das Schalten der Messwiderstände.

Die maximale Verlustleistung des MOSFET bei maximaler Strombelastung beträgt:

$$
P = I^2 * R = 3 A^2 * 0,0005 \Omega = 4.5 \, mW
$$

*Formel 34*

#### <span id="page-32-3"></span><span id="page-32-1"></span>9.3 DC-DC Wandler

Die für den Betrieb der elektronischen Last benötigten Spannungsebenen sind -5 V, 3,3 V, 5 V und 10 V. Die dafür notwendigen Spannungswandler, werden nach ihren unterschiedlichen Stromaufnahmen unterschiedlich belastet. In den folgenden Abschnitten, sind die Worst-Case Berechnungen für die einzelnen Spannungswandler aufgeführt. Dabei wurden die verschiedenen, im Handel erhältlichen Gehäuseformen, berücksichtigt. Eine Anforderung an die Last ist der Betrieb bis zu einer maximalen Temperatur von 60° C, sodass diese Temperatur als oberer Grenzwert mit in die Berechnungen einbezogen ist. Als weitere Parameter sind die Maximalwerte des Stromes, der sich daraus ergebenden Leistung sowie die Sperrschichttemperatur der Wandler berücksichtigt.

Die -5 V und 10 V Wandler werden nur minimal belastet, da sie ausschließlich für die Versorgungsspannung des Operationsverstärkers ADA4700 vorgesehen sind. Wie nachfolgend gezeigt wird, ist die Belastung dieser Spannungswandler mit maximal 10 mA so gering, dass sich eine Worst-Case Betrachtung der beiden Wandler erübrigt.

#### <span id="page-32-2"></span>9.3.1 Belastung der Spannungsebenen

In [Abbildung 26](#page-33-1) ist die Belastung der einzelnen Spannungsebenen, verteilt auf deren Verbraucher dargestellt. Zunächst sind die Stromaufnahmen der für den Betrieb notwendigen Bauelemente aufgeführt. Im unteren Teil sind die Verbraucher auf die einzelnen Spannungsebenen unterteilt. Zu erkennen ist, dass der 3,3 V und der 5 V Spannungswandler mit 160 mA bzw. 130 mA belastet werden. Die beiden übrigen Spannungswandler werden mit maximal 10 mA belastet, sodass eine weitere Berechnung für die Wandler nicht nötig ist.

| <b>Worst-Case-Analyse</b>                               |               |           |                      |                     |                                            |  |  |  |
|---------------------------------------------------------|---------------|-----------|----------------------|---------------------|--------------------------------------------|--|--|--|
| Projekt: Elektronische Last                             |               |           |                      |                     |                                            |  |  |  |
| Komponenten: DC-DC Wandler                              |               |           |                      |                     |                                            |  |  |  |
| Stromaufnahmen                                          |               |           |                      |                     |                                            |  |  |  |
| Mikrocontroller STM32F303                               | 160,0E-3 A    |           | Datenblatt, Seite 71 |                     |                                            |  |  |  |
| <b>Display</b>                                          | 40,0E-3 A     |           | Datenblatt, Seite 5  |                     |                                            |  |  |  |
| Operationsverstärker ADA4700                            | 10,0E-3 A     |           | Datenblatt, Seite 8  |                     | ± Versorg.                                 |  |  |  |
| Instrumentenverst INA128                                | 15,0E-3 A     |           | Datenblatt, Seite 6  |                     |                                            |  |  |  |
| Instrumentenverst. INA128                               | 15,0E-3 A     |           | Datenblatt, Seite 6  |                     |                                            |  |  |  |
| Instrumentenverst. INA128                               | 15,0E-3 A     |           | Datenblatt, Seite 6  |                     |                                            |  |  |  |
| Instrumentenverst. INA128                               | 15,0E-3 A     |           | Datenblatt, Seite 6  |                     |                                            |  |  |  |
| <b>MCP6001</b>                                          | 30,0E-3 A     |           | Datenblatt, Seite 3  |                     |                                            |  |  |  |
|                                                         | $000.0E + 0A$ |           |                      |                     |                                            |  |  |  |
| Belastung der Spannungsebenen: Worst-Case Normalbetrieb |               |           |                      |                     |                                            |  |  |  |
| <b>Parameter</b>                                        |               |           |                      |                     | <b>Ergebnis</b>                            |  |  |  |
|                                                         | 10V           | 5V        | $3,3V - 5V$          |                     |                                            |  |  |  |
|                                                         |               |           |                      |                     |                                            |  |  |  |
| Mikrocontroller STM32F303                               |               |           | 160,0E-3             |                     |                                            |  |  |  |
| <b>Display</b>                                          |               | $40,0E-3$ |                      |                     |                                            |  |  |  |
| Operationsverstärker ADA4700                            | $10,0E-3$     |           |                      | 10,0E-3             |                                            |  |  |  |
| Instrumentenverst. INA128                               |               | $15,0E-3$ |                      |                     |                                            |  |  |  |
| Instrumentenverst_INA128                                |               | $15,0E-3$ |                      |                     |                                            |  |  |  |
| Instrumentenverst. INA128                               |               | $15,0E-3$ |                      |                     |                                            |  |  |  |
| Instrumentenverst. INA128                               |               | 15,0E-3   |                      |                     |                                            |  |  |  |
| <b>MCP6001</b>                                          |               | $30,0E-3$ |                      |                     |                                            |  |  |  |
|                                                         |               |           |                      |                     |                                            |  |  |  |
|                                                         |               |           |                      | $_{\text{max,10V}}$ |                                            |  |  |  |
|                                                         |               |           |                      | Imax.5V             |                                            |  |  |  |
|                                                         |               |           |                      | $\ln$ ax.3V3        |                                            |  |  |  |
|                                                         |               |           |                      | $Imax-5$            | 10,0E-3<br>130,0E-3<br>160,0E-3<br>10,0E-3 |  |  |  |

*Abbildung 26: Belastung der Spannungsebenen*

#### <span id="page-33-1"></span><span id="page-33-0"></span>9.3.2 5 V Wandler

Als 5 V Spannungswandler wird ein LM1117 von Texas Instruments verwendet. Nachfolgend erfolgt die Worst-Case Berechnung anhand der sich aus den Anforderungen ergebenden Vorgaben und den bauteilbedingten Maximalwerten.

Bei der Berechnung der maximalen Belastung der Spannungswandler, wird von einer Eingangsspannungstoleranz von 20 % ausgegangen. Bei einer Versorgung durch ein 12 V Netzteil ergibt sich somit eine maximale Eingangsspannung von 14,4 V. Für die maximale Abweichung der Ausgangsspannung des Reglers, sind die Werte dem Datenblatt entnommen. Die Toleranz des Wandlers beträgt 2 %, sodass sich eine minimale Ausgangsspannung von 4,9 V ergibt. Die maximal auftretende Verlustleistung des Wandlers ergibt sich aus dem maximalen Spannungsfall über dem Wandler und dem maximalen Laststrom. Die maximale Verlustleistung ergibt sich somit zu:

$$
P_{Verlust} = (14.4 V - 4.9 V) * 130 mA = 1.24 W
$$

*Formel 35*

<span id="page-33-2"></span>In [Abbildung 27](#page-34-0) ist die vollständige Berechnung des 5 V Spannungswandlers dargestellt. In der unteren Hälfte der Abbildung sind zunächst die Ein- und Ausgangsspannungen des Reglers eingetragen. Auf der rechten Seite sind die Wärmewiderstände der verfügbaren Gehäuseformen eingetragen. Der Index "JA" steht für den Wärmewiderstand der Sperrschicht (junction) gegenüber der Umgebungsluft (ambient). Der Index "JC" Bezeichnet die Wärmewiderstände für den Übergang

der Sperrschicht des Bauteils auf einen Kühlkörper (case). Mit der Angabe aus dem Datenblatt für den Wärmewiderstand gegenüber der Umgebungsluft und der maximalen Sperrschichttemperatur Tj<sub>max</sub>, sowie der maximalen Umgebungstemperatur T<sub>A max</sub>, wurde die maximal mögliche Verlustleistung für jedes Gehäuse berechnet. Die Werte hierzu stehen unten links in [Abbildung 27.](#page-34-0) Die Formel für die Berechnung lautet:

$$
Pmax_{Gehäuse} = \frac{Tj_{max} - T_{A\_max}}{Rth_{JA}}
$$

*Formel 36*

<span id="page-34-2"></span>Die Auflistung in [Abbildung 27](#page-34-0) zeigt, dass alle Gehäuseformen den Anforderungen entsprechen. Ebenfalls zu erkennen, ist die Temperatur, auf welche sich das Gehäuse bei der berechneten Verlustleistung P<sub>Verlust</sub> erwärmt. Die Berechnung zeigt [Formel 37.](#page-34-1)

$$
Temperature = (P_{Verlust} * Rth_{JA}) + T_{A\_max}
$$

#### *Formel 37*

<span id="page-34-1"></span>Da die berechnete Verlustleistung für alle Gehäuseformen unkritisch ist und die Temperaturerhöhung in einem angemessenen Bereich bleibt, wurde das SOT-223 Gehäuse für den 5 V Spannungswandler gewählt.

![](_page_34_Figure_7.jpeg)

<span id="page-34-0"></span>*Abbildung 27: Berechnung der Belastung des 5 V Wandlers*

#### <span id="page-35-0"></span>9.3.3 3,3 V Wandler

Für den 3,3 V Spannungswandler wird ebenfalls ein LM1117 von Texas Instruments verwendet. Die Berechnung der vom Wandler umgesetzten Verlustleistung und der vom Gehäuse maximal möglichen Verlustleistung erfolgt analog zum 5 V Wandler. [Abbildung 28](#page-35-2) zeigt die berechneten Werte. Zu erkennen ist, dass das SOT-223 Gehäuse für die berechnete Verlustleistung nicht ausreichend dimensioniert ist. Auf Grund von fertigungstechnischen Gründen wurde das TO-220 Gehäuse für den 3,3 V Spannungswandler gewählt.

| <b>Schaltung</b> |                                     | Komponenten: 3,3 V DC-DC Wandler        |                          |                |                            |                              |       |
|------------------|-------------------------------------|-----------------------------------------|--------------------------|----------------|----------------------------|------------------------------|-------|
|                  |                                     |                                         |                          |                |                            |                              |       |
|                  |                                     |                                         | $LM1117-XX$              |                | $I_{\text{Max}}$           | 160,0E-3 A                   |       |
|                  |                                     |                                         |                          |                | T <sub>A Max</sub>         |                              | 60 °C |
|                  |                                     | $V_{IN}$                                | $V_{OUT}$                |                |                            |                              |       |
|                  |                                     |                                         | GND                      |                |                            |                              |       |
|                  | 10 $\mu$ F <sup>*</sup><br>Tantalum |                                         |                          | 10 $\mu$ F     |                            |                              |       |
|                  |                                     |                                         |                          | Tantalum       |                            |                              |       |
|                  |                                     |                                         |                          |                |                            |                              |       |
|                  |                                     |                                         |                          |                |                            |                              |       |
|                  |                                     |                                         |                          |                |                            |                              |       |
| <b>Daten</b>     |                                     |                                         |                          |                |                            |                              |       |
|                  |                                     | Netzteil Eingang [V] Regler Ausgang [V] | $T_{JMAX}$ [°C]          |                | Rth <sub>JA</sub> [°C/W]   | Rth <sub>Jc</sub> [°C/W]     |       |
| typ              | 12,00                               | 3,30                                    | 150,00                   | <b>SOT-223</b> | 61,60                      | 42,50                        |       |
| min              | 9,6                                 | 3,235                                   | ×,                       | <b>WSON</b>    | 39,30                      | 31,40                        |       |
| max              | 14,4                                | 3,365                                   | $\overline{\phantom{a}}$ | TO-252         | 45,10                      | 52,10                        |       |
| %                | 20%                                 | 2%                                      | $\omega$ .               | TO-220         | 23,80                      | 16,60                        |       |
|                  |                                     | $P_{\text{verlust}}$ [W]                |                          |                |                            |                              |       |
|                  |                                     | 1,79                                    |                          |                |                            |                              |       |
|                  |                                     |                                         |                          |                |                            |                              |       |
|                  |                                     |                                         |                          |                |                            |                              |       |
|                  |                                     | Pmax <sub>Gehäuse</sub> [W]             | Temperatur [°C]          |                | Status <sub>pVerlust</sub> | Status <sub>Temperatur</sub> |       |
|                  | <b>SOT-223</b>                      | 1,46                                    | 170,04                   | <b>SOT-223</b> | nok                        | nok                          |       |
|                  | <b>WSON</b>                         | 2,29                                    | 130.21                   | <b>SO-8</b>    | ok                         | ok                           |       |
|                  | TO-252                              | 2,00                                    | 140,57                   | <b>DPAK</b>    | ok                         | ok                           |       |
|                  | <b>TO-220</b>                       | 3,78                                    | 102,52                   | TO-220         | ok                         | ok                           |       |
|                  |                                     |                                         |                          |                |                            |                              |       |
|                  |                                     |                                         |                          |                |                            |                              |       |

*Abbildung 28: Berechnung der Belastung des 3,3 V Wandlers*

#### <span id="page-35-2"></span><span id="page-35-1"></span>9.4 Verpolschutz

Der zuvor beschriebene Verpolschutz wird durch einen ZXMP6A18K P-Kanal MOSFET von Zetex realisiert. Der Vorteil dieses Bauteils ist, dass er eine sehr geringe Gate-Source Threshold Voltage V<sub>GS(th)</sub> benötigt. So kann die Funktion des Verpolschutzes auch bei geringen Eingangsspannungen gewährleistet werden. Der Drain-Source Widerstand hat einen Wert von unter 0,1 Ohm, sodass die Verlustleistung des MOSFET gering ist. Bei einem maximalen Strom von 3 A ergibt sich eine maximale Verlustleistung nac[h Formel 38](#page-35-3) von 0,9 W.

$$
P = I^2 * R = (3 A)^2 * 0.1 \Omega = 0.9 W
$$

*Formel 38*

<span id="page-35-3"></span>Laut Datenblatt liegt die maximale Verlustleistung des MOSFET bei 2,15 W. Die berechnete Verlustleistung kann der MOSFET somit problemlos umsetzen.

#### <span id="page-36-0"></span>9.5 Leistungstransistor

Bei der Auswahl für den Leistungstransistor müssen bestimmte Eigenschaften berücksichtig werden, welche in [1] beschrieben sind. Für die Betrachtung der maximalen Leistungsdaten werden die Angaben zum Wärmewiderstand des Transistors aus dem Datenblatt benötigt. Die Wahl für den Leistungstransistor der elektronischen Last fiel auf einen BUZ11 von Fairchild Semiconductor. Dieser weist alle benötigten Eigenschaften auf, um ihn in der Last zu verwenden. Da die elektrischen Parameter des BUZ11 wie z.B. maximale Verlustleistung und Strom, sowie der Betrieb bei Gleichspannung den Anforderungen aus [1] genügen. Ist noch zu prüfen, auf welche Temperatur sich der Transistor bei der gegebenen maximalen Verlustleistung von 20 W erwärmt. Die maximale Sperrschichttemperatur des Transistors beträgt 150 °C und sollte deshalb nicht überschritten werden. Entscheidend für die Erwärmung ist der Wärmewiderstand des Transistors. In [Abbildung 29](#page-36-1) ist die entsprechende Berechnung dargestellt.

|                  | <b>Worst-Case-Analyse</b>   |                          |                             |                 |                   |                          |            |                                                            |
|------------------|-----------------------------|--------------------------|-----------------------------|-----------------|-------------------|--------------------------|------------|------------------------------------------------------------|
|                  | Projekt: Elektronische Last |                          |                             |                 |                   |                          |            |                                                            |
|                  | Komponenten: DC-DC Wandler  |                          |                             |                 |                   |                          |            |                                                            |
| <b>Schaltung</b> |                             |                          |                             |                 |                   |                          |            |                                                            |
|                  |                             |                          |                             |                 |                   |                          |            |                                                            |
|                  |                             |                          |                             | D               | BUZ <sub>11</sub> | $I_{\text{Max}}$         | $3.0E+0$ A |                                                            |
|                  |                             |                          |                             |                 | TO-220            | $T_{A_M}$                |            | 60 °C                                                      |
|                  |                             |                          |                             |                 |                   |                          |            |                                                            |
|                  |                             |                          |                             |                 |                   |                          |            |                                                            |
|                  |                             |                          |                             |                 |                   |                          |            |                                                            |
|                  |                             |                          |                             |                 |                   |                          |            |                                                            |
|                  |                             |                          |                             |                 |                   |                          |            |                                                            |
|                  |                             |                          |                             |                 |                   |                          |            |                                                            |
|                  |                             |                          |                             | S               |                   |                          |            |                                                            |
|                  |                             |                          |                             |                 |                   |                          |            |                                                            |
|                  |                             |                          |                             |                 |                   |                          |            |                                                            |
| <b>Daten</b>     |                             |                          |                             |                 |                   |                          |            |                                                            |
|                  | Spannung [V]                | Strom [I]                | Leistung [P]                | $T_{JMAX}$ [°C] |                   | Rth <sub>JA</sub> [°C/W] |            |                                                            |
| typ              | ÷,                          | ٠                        | ÷                           | 150,00          |                   | 75,00                    | 1,67       | Rth <sub>JC</sub> [°C/W] Rth <sub>JCK</sub> [°C/W]<br>3,87 |
| min              | 1,8                         | $\mathbf{0}$             | $\overline{0}$              | ÷               |                   |                          |            |                                                            |
| max              | 50                          | 3                        | 20                          | ÷,              |                   |                          |            |                                                            |
|                  |                             |                          |                             |                 |                   |                          |            |                                                            |
|                  |                             |                          |                             |                 |                   |                          |            |                                                            |
|                  |                             | $P_{\text{verlust}}$ [W] | Temperatur <sup>[°</sup> C] |                 |                   |                          |            |                                                            |
|                  | ohne Kühlk.                 | 20,00                    | 1560,00                     |                 |                   |                          |            |                                                            |
|                  | mit Kühlk.                  | 20,00                    | 137,40                      |                 |                   |                          |            |                                                            |
|                  | max. zul. Pv ohne Kühlk.    | 1,20                     | 150,00                      |                 |                   |                          |            |                                                            |
|                  | max. zul. Pv mit Kühlk.     | 23,26                    | 150,00                      |                 |                   |                          |            |                                                            |
|                  |                             |                          |                             |                 |                   |                          |            |                                                            |

*Abbildung 29: Berechnung der Erwärmung des MOSFET*

<span id="page-36-1"></span>Die Berechnung der Temperatur erfolgt wie bei den Spannungswandlern nach [Formel 37.](#page-34-1) Ein deutlicher Unterschied zu den Spannungswandlern, sind die unterschiedlichen Wärmewiderstände Rth<sub>JA</sub> und Rth<sub>JC</sub>. Der Wärmewiderstand zur Umgebung ist deutlich größer als der Wärmewiderstand zu einem Kühlkörper. Dies macht sich in der Berechnung der Temperatur deutlich bemerkbar. Hier zeigt sich, dass der Betrieb des Transistors ohne Kühlkörper nicht möglich ist. Die Temperatur würde auf 1560 °C ansteigen.

In der Zeile mit den Wärmewiderständen findet sich für Rth<sub>JCK</sub> ein Wert von 3,87 °C/W. Dieser Wert ergibt sich aus dem Rth $_{\text{JC}}$  des Transistors und einem angenommenen Wärmewiderstand von 2,2 °C/W eines Kühlkörpers. Die Berechnung mit dem ergänzten Wert für den Kühlkörper, ergibt eine maximale Bauteiltemperatur von 137,4 °C bei einer umgesetzten Verlustleistung von 20 W. Hinzu kommen noch ein zusätzlicher Wärmewiderstand für die Wärmeleitpaste, die das Gehäuse des Transistors und den Kühlkörper verbindet, sowie evtl. vorhandene Isolierscheiben.

#### <span id="page-37-0"></span>9.6 Kühlkörper und Lüfter

Die Berechnung im vorigen Abschnitt zeigt, dass ein Kühlkörper für den Betrieb des Transistors benötigt wird. Dieser Kühlkörper sollte den zuvor angenommenen Wärmewiderstand von 2,2 °C/W aufweisen. Ein geeigneter Kühlkörper mit den geforderten Werten ist der OMNI-UNI-27-L von Wakefield-Vette [\(Abbildung 30\)](#page-37-1). [Abbildung 31](#page-38-1) zeigt den Verlauf des Wärmewiderstands bei verschiedenen Volumenströmen. Die Abbildung zeigt auch, dass der Kühlkörper ohne Lüfter einen Wärmewiderstand aufweist, der deutlich höher ist als der geforderte.

![](_page_37_Picture_3.jpeg)

*Abbildung 30: OMNI-UNI-27-L von Wakefield Vette (Quelle: Datenblatt)*

<span id="page-37-1"></span>Um den geforderten Wärmewiderstand zu erreichen, muss die Wärme vom Kühlkörper durch einen Lüfter abgetragen werden. Für einen Wärmewiderstand von 2 °C/W wird ein Volumenstrom von 200 FPM (feet per minute) benötigt. Es wird ein Lüfter mit einem Volumenstrom Q von 4 cubic feet per minute (cfm) verwendet. Zur Berechnung der Strömungsgeschwindigkeit "v" des Lüfters, muss der Volumenstrom durch die Querschnittsfläche, durch welche die Luft strömt, geteilt werden. Die Querschnittfläche des Lüfters beträgt  $A = 0.0132 ft^2$ . Somit ergibt sich eine Strömungsgeschwindigkeit v des Lüfters von:

$$
v = \frac{4 ft^3}{(0.115 ft)^2 * min} = 302.45 \frac{ft}{min}
$$
  
Formel 39

<span id="page-37-2"></span>Der resultierende Wärmewiderstand des Kühlkörpers beträgt somit ca. 1,5 °C/W und ist damit ausreichend dimensioniert.

![](_page_38_Figure_0.jpeg)

<span id="page-38-1"></span>*Abbildung 31: Wärmewiderstand des Kühlkörpers OMNI-UNI-27-L von Wakefield-Vette (Quelle:Datenblatt)*

#### <span id="page-38-0"></span>9.7 Widerstandsmodus

Eine Betrachtung der Werte für den konstanten Widerstandsmodus der elektronischen Last zeigt, dass diese einer gewissen Begrenzung durch die Eingangsspannung unterliegen. Sie werden durch die maximalen Leistungs- und Stromwerte begrenzt. Da sich der Strom im Widerstandsmodus ausschließlich nach der Höhe der Eingangsspannung richtet, ist er entsprechend durch den zuvor eingestellten Widerstandswert begrenzt.

[Tabelle 2](#page-39-0) zeigt den aus der Eingangsspannung resultierenden Strom, sowie die Leistung durch die Last, für einen konstanten Widerstandswert von 1,1 Ohm. Der Widerstandswert setzt sich zusammen aus dem Messwiderstand (1 Ohm), sowie einem Widerstand des MOSFET (ca.0,1 Ohm). Es ist zu erkennen, dass der durch die Anforderungen vorgegebene maximale Stromwert, bereits bei 3,3 Volt Eingangsspannung erreicht wird. Die von der Last umgesetzte Leistung beträgt in diesem Fall 9,9 Watt. Der Arbeitsbereich des Modus für konstante Widerstandswerte, beschränkt sich somit auf die zulässigen Grenzwerte für Strom und Leistung. Dies gilt ebenso für alle anderen möglichen Widerstandswerte der elektronischen Last. Bei höheren Widerstandswerten, können demnach auch höhere Eingangsspannungen verarbeitet werden.

| Widerstandswert: 1,1 Ohm |            |            |  |  |  |  |
|--------------------------|------------|------------|--|--|--|--|
| Spannung/V               | Strom/A    | Leistung/W |  |  |  |  |
| 1,8                      | 1,63636364 | 2,94545455 |  |  |  |  |
| 1,9                      | 1,72727273 | 3,28181818 |  |  |  |  |
| 2                        | 1,81818182 | 3,63636364 |  |  |  |  |
| 2,1                      | 1,90909091 | 4,00909091 |  |  |  |  |
| 2,2                      |            | 4,4        |  |  |  |  |
| 2,3                      | 2,09090909 | 4,80909091 |  |  |  |  |
| 2,4                      | 2,18181818 | 5,23636364 |  |  |  |  |
| 2,5                      | 2,27272727 | 5,68181818 |  |  |  |  |
| 2,6                      | 2,36363636 | 6,14545455 |  |  |  |  |
| 2,7                      | 2,45454545 | 6,62727273 |  |  |  |  |
| 2,8                      | 2,54545455 | 7,12727273 |  |  |  |  |
| 2,9                      | 2,63636364 | 7,64545455 |  |  |  |  |
| 3                        | 2,72727273 | 8,18181818 |  |  |  |  |
| 3,1                      | 2,81818182 | 8,73636364 |  |  |  |  |
| 3,2                      | 2,90909091 | 9,30909091 |  |  |  |  |
| 3,3                      | З          | 9,9        |  |  |  |  |

*Tabelle 2*

<span id="page-39-0"></span>[Tabelle 3](#page-39-1) zeigt die möglichen Widerstandswerte der Last. Berücksichtigt sind hier die maximalen bzw. minimalen Extremwerte, welche sich aus den Anforderungen ergeben. Maßgeblich ist dabei die maximale Verlustleistung von 20 W. Bei maximaler Eingangsspannung kann durch die Begrenzung der Leistung, maximal ein Strom von 1,667 A fließen. Der Widerstand aus Messwiderstand und MOSFET beträgt in diesem Fall 7,2 Ohm. Der kleinstmögliche Widerstandswert von 0,6 Ohm wird bei einer Eingangsspannung von 1,8 V und 3 A erreicht.

![](_page_39_Picture_245.jpeg)

*Tabelle 3*

<span id="page-39-1"></span>Diese Beschränkungen gelten auf Grund der vorgegebenen Grenzwerte für Leistung und Strom von 20 W bzw. 3 A. Die durch die verwendeten Bauteile theoretisch möglichen Grenzwerte, können jedoch höher ausfallen. So ist es durchaus möglich, die Grenzwerte durch eine Anpassung der Programmierung heraufzusetzen. Dazu müssen in jedem Fall, die elektrischen Kennwerte aller betroffenen Bauteile aus dem Datenblatt herangezogen werden.

## <span id="page-40-0"></span>10 Layout

Aus dem erstellten Schaltplan, ist mit dem Altium Designer ein Layout erstellt worden. Das vollständige Layout ist im Anhang als Abbildung vorhanden. Es wurde darauf geachtet, möglichst kurze Leiterbahnen zwischen den Bauteilen und dem Mikrocontroller zu realisieren, um die Signallaufzeiten zu minimieren und EMV Problemen vorzubeugen. Die Leiterbahnbreite beträgt 0,254 mm und der Mindestabstand zwischen zwei Leiterbahnen, Bauteilen oder der Massefläche beträgt 0,2 mm. Die Leiterbahnen welche den Laststrom führen, sind mit 1 mm Breite so ausgelegt, dass sie den Laststrom problemlos leiten können. Zur Verbesserung der EMV sowie um Masseproblemen vorzubeugen, wurde die gesamte übrige Fläche, welche nicht durch Leiterbahnen oder Bauteile belegt ist, als Massefläche definiert.

Eine 3D Darstellung der bestückten Platine ist in [Abbildung 32](#page-40-1) dargestellt. Die Darstellung wurde mit dem Altium Designer erstellt und beruht auf dem in der Altium Datenbank hinterlegten Datensatz für die jeweiligen Bauteile. Der Mikrocontroller ist mittig auf der Platine platziert, sodass die übrigen Bauteile ringsum platziert werden konnten. Auf der linken oberen Seite, ist ein Hohlstecker für die Spannungsversorgung vorgesehen. Ebenfalls auf der linken Seite sind die Spannungswandler platziert. Die zweipolige Schraubklemme, rechts oberhalb der Diode D4, wird für den Anschluss der Eingangsspannung der Last verwendet. Im freien Bereich auf der rechten Seite, ist der Kühlkörper vorgesehen. Hier sind der Leistungstransistor sowie der 1 Ohm Messwiederstand als TO-220 Gehäuse platziert.

Da in der Bauteilbibliothek keine vierpolige Schraubklemme (J1B) vorhanden war, wurden zwei zweipolige Klemmen so platziert, dass das Layout für eine Bestückung einer vierpoligen Klemme passt. Die Klemme J1B in der Darstellung leuchtet grün, da sich die Gehäuse beider Klemmen hier überschneiden und Altium dies auf diese Art signalisiert.

<span id="page-40-1"></span>![](_page_40_Picture_4.jpeg)

*Abbildung 32: Mit dem Altium Designer erzeugte Darstellung der bestückten 3D Platine*

## <span id="page-41-0"></span>11 Mikrocontrollerprogrammierung

Für die korrekte Funktion der Last muss der Mikrocontroller die entsprechenden Schaltungsteile wie z.B. den Regler oder die Messwiderstände ansteuern. Dazu benötigt der Mikrocontroller eine passende Programmierung. Die Programmierung in dieser Arbeit wurde mit "CubeMX" einer speziellen für den STM32 Mikrocontroller von ST entwickelten Software erstellt. Mit CubeMX ist es möglich, alle Funktionen eines STM32 Mikrocontrollers wie z.B. Analog-Digital Wandler einzeln einoder auszuschalten und den Programmcode direkt durch die Software erzeugen zu lassen. Mit dem erzeugten Code kann der Mikrocontroller anschließend programmiert werden. Als Entwicklungsumgebung wurde die Software "SW4STM32" von ST für die Programmierung und die Kompilierung verwendet. Für das Debugging und die Übertragung des Programm Codes des Mikrocontrollers wurde ein "ST-LINK/V2 in-circuit debugger/programmer" verwendet.

Die entwickelte Programmierung implementiert nur den Modus für einen konstanten Strom. Zur Ansteuerung des Leistungstransistors bzw. der Regelung, wird der berechnete Wert für den Digital-Analog Wandler in der Programmierung hinterlegt. Die entsprechende Spannung wird dann vom Mikrocontroller ausgegeben. Zusätzlich werden die benötigten Lastwiderstände durch den Programmcode ausgewählt und entsprechend angesteuert. Ein Auszug aus dem Programmcode ist in [Abbildung 33](#page-41-1) dargestellt. Dem Programm Code ist zu entnehmen, dass zunächst Variablen für die Auswahl der Messwiderstände und die Berechnung des Wertes für den Digital-Analog Wandler deklariert werden. Der Anwender kann den gewünschten Stromwert in die Variable "V" eintragen. Danach wird durch eine if Bedingung in "a", der Bereich für den entsprechenden Messwiderstand geschrieben. Im dem anschließenden switch Fall wird in "D" der Wert für den Digital-Analog Wandler berechnet, sowie der Wert mit dem Befehl "HAL\_DAC\_SetValue" in dem Digital-Analog Wandler gesetzt. Mit "HAL GPIO WritePin" wird die Transistor Logik für das Schalten des Messwiderstands angesteuert. Der vollständige Programmcode ist im Anhang ersichtlich.

<span id="page-41-1"></span>![](_page_41_Picture_162.jpeg)

## <span id="page-42-0"></span>12 Funktionstests der Last

Nach der Fertigstellung der Platine sowie der Übertragung der Firmware in den Mikrocontroller, konnte durch die in diesem Abschnitt beschriebenen Funktionstests gezeigt werden, dass die elektronische Last in den geforderten Arbeitsbereichen zuverlässig arbeitet. Die Funktionstests wurden mit einem RTB2004 Oszilloskop von Rohde & Schwarz durchgeführt.

Die folgenden Darstellungen zeigen Messungen an zwei Messpunkten. Die Signale wurden an folgenden Punkten gemessen:

Gelb: Spannung am Messwiderstand (im Schaltplan am Source Pin von T2)

Grün: Eingangsspannung der Last

Die Werte der gemessenen Spannungen der Messpunkte stehen unterhalb der Graphen mit "C1 Vp+" für die Spannung am Messwiderstand bzw. "C2 Vp+" für die Eingangsspannung der Last.

#### <span id="page-42-1"></span>12.1 100 Ohm Messwiderstand

[Abbildung 34](#page-42-2) zeigt die Messung mit dem 100 Ohm Messwiderstand. Es wurde eine Spannung von 1 V vom DAC Ausgang des Mikrocontrollers auf den Regler angelegt. Die Eingangsspannung betrug 12,09 V. Wie die Messung zeigt, bleibt die Spannung stabil und es treten keine Schwingungen auf. Der Wert "C1 Vp+" zeigt die Spannung am Messwiderstand mit einem Wert von 1 V an. Der Strom ergibt sich aus dem Ohm'schen Gesetz zu:

$$
I = \frac{U}{R} = \frac{1 V}{100 \Omega} = 10 mA
$$

*Formel 40*

<span id="page-42-3"></span>![](_page_42_Figure_9.jpeg)

<span id="page-42-2"></span>*Abbildung 34: Messung des 100 Ohm Messwiderstandes mit einer Eingangsspannung von 12 V*

Die Skalierung der Achsen ist für den Bereich aktiviert, welcher am unteren Rand hell hinterlegt ist. In diesem Fall für C1, sodass der grüne Graph in dieser Abbildung nicht auf die Achsen Skalierung bezogen werden kann. Die gemessene Spannung kann aber weiterhin unterhalb des Graphen im Punkt "C2 Vp+" abgelesen werden. In [Abbildung 35](#page-43-0) wurde die Eingangsspannung der Last auf 36 V erhöht. Die Spannung am Messwidertand bleibt konstant bei 1 V und es zeigt sich weiterhin ein stabiles Verhalten der Schaltung.

![](_page_43_Figure_1.jpeg)

*Abbildung 35: Messung des 100 Ohm Messwiderstandes mit einer Eingangsspannung von 36 V*

<span id="page-43-0"></span>Die Sprungantwort eines Regelkreises lässt einen Rückschluss auf das Verhalten bzw. die Stabilität des Systems zu. In [Abbildung 36](#page-44-1) ist ein vom DAC des Mikrocontrollers generierter Spannungssprung zu sehen. Die grüne Kurve zeigt in dieser Abbildung die vom DAC ausgegebene Spannung an, welche dem Regler zugeführt wird. Sie steigt sprungartig von 0 V auf 1 V an. Die Spannung am Messwiderstand (gelb) folgt dieser Spannung mit einer geringen Zeitverzögerung. Es treten keine Überschwinger auf und die Stellzeit ist mit unter 10 µs kleiner als in den Anforderungen gefordert.

![](_page_44_Figure_0.jpeg)

*Abbildung 36: Sprungantwort der Spannung am 100 Ohm Messwiderstand*

## <span id="page-44-1"></span><span id="page-44-0"></span>12.2 10 Ohm Messwiderstand

Für den 10 Ohm Messwiderstand ergeben sich die gleichen Messergebnisse, wie für den zuvor beschriebenen 100 Ohm Messwiderstand. Bei einer Eingangsspannung von 12 V und einer Spannung am Regler Eingang von 1 V ergibt sich auch hier eine stabile Spannung am Messwiderstand von 1 V [\(Abbildung 37\)](#page-44-2).

![](_page_44_Figure_4.jpeg)

<span id="page-44-2"></span>*Abbildung 37: Messung des 10 Ohm Messwiderstandes mit einer Eingangsspannung von 12 V*

Die Sprungantwort der Spannung am 10 Ohm Messwiderstand zeigt [Abbildung 38.](#page-45-1) Auch hier treten keine Überschwinger auf und die Stellzeit ist mit ca. 5 µs gering.

![](_page_45_Figure_1.jpeg)

*Abbildung 38: Sprungantwort der Spannung am 10 Ohm Messwiderstand*

#### <span id="page-45-1"></span><span id="page-45-0"></span>12.3 1 Ohm Messwiderstand

Bei den Messungen des 1 Ohm Messwiderstands, ergaben sich kleine Abweichungen zu den Messungen der anderen Messwiderstände. Bei einer Eingangsspannung von 36 V und einer Spannungen von 200 mV am Messwiderstand treten geringe Spannungsspitzen auf [\(Abbildung 39\)](#page-46-0). Diese sind mit 2 mV jedoch so gering, dass sie vernachlässigt werden können. Dennoch ist zu erkennen, dass die Größe des Widerstandswertes, Einfluss auf die Stabilität der Regelung hat. Dies wird auch bei Betrachtung der Übertragungsfunktion aus dem Abschnitt "Modellierung der [Schaltung](#page-9-1)" deutlich. Der Messwiderstand geht mit seinem Wert in die Übertragungsfunktion ein und beeinflusst somit die Stabilität des Systems. Das wird auch an Hand der Sprungantwort des Systems bei Verwendung des 1 Ohm Messwiderstands deutlich.

![](_page_46_Figure_0.jpeg)

*Abbildung 39: Messung des 1 Ohm Messwiderstandes mit einer Eingangsspannung von 36 V*

<span id="page-46-0"></span>Die Sprungantwort des 1 Ohm Messwiderstands in [Abbildung 40,](#page-46-1) zeigt einige Überschwinger auf. Es wird deutlich, dass der 1 Ohm Messwiderstand bzw. kleine Messwiderstände, die Dämpfung des Systems reduzieren und dadurch die Schwingneigung erhöhen. Die Schwingungen klingen jedoch rasch ab, sodass auch hier die Stellzeit von 10 µs eingehalten wird.

![](_page_46_Figure_3.jpeg)

<span id="page-46-1"></span>*Abbildung 40: Sprungantwort der Spannung am 1 Ohm Messwiderstand*

[Abbildung 41](#page-47-1) zeigt eine Messung, bei der die Last vom Regler mit Rechteckimpulsen von 2 ms Länge, angesteuert wurde. Es ist zu erkennen, dass die Regelung trotz des Überschwingens ausreichend stabil arbeitet.

![](_page_47_Figure_1.jpeg)

<span id="page-47-1"></span>*Abbildung 41: Messung der Spannung am 1 Ohm Messwiderstand mit einer rechteckförmigen Eingangsspannung*

#### <span id="page-47-0"></span>12.4 Lastsprung

[Abbildung 42](#page-48-1) zeigt einen Lastsprung der Eingangsspannung im Betrieb der elektronischen Last. Die Eingangsspannung (grün) springt hier von 3 V auf 10 V. Die Spannung am Messwiderstand ist durch die Regelung auf 1 V eingestellt. Mit dem Lastsprung, erfährt diese Spannung einen erheblich Sprung auf bis zu 4 V. Die Regelung reagiert auf diesen Spannungssprung und sorgt dafür, dass sich wieder eine Spannung von 1 V am Messwiderstand einstellt. Nach einer Zeit von 6 µs ist der Ausgangszustand wieder erreicht und die Last arbeitet bei der zuvor eingestellten Spannung weiter.

![](_page_48_Figure_0.jpeg)

*Abbildung 42: Simulation eines Lastsprunges der Eingangsspannung der elektronischen Last*

## <span id="page-48-1"></span><span id="page-48-0"></span>12.5 Funktionstest ohne Kompensationsglieder

Zur Demonstration der Schwingneigung der Prinzip Schaltung, wurde die Schaltung ohne die Kompensationsglieder des Regelkreises getestet. Dazu erfolgte die Messung am 1 Ohm Messwiderstand. Bei einer Eingangsspannung von 3 V wurde eine Spannung von 200 mV vom Regler vorgegeben. [Abbildung 43](#page-49-0) zeigt dazu die Spannung am Messwiderstand. Wie zu sehen ist, schwingt die Regelung deutlich mit einer Amplitude von fast 100 mV.

![](_page_49_Figure_0.jpeg)

*Abbildung 43: Messung des Regelkreises ohne Kompensationsglieder*

<span id="page-49-0"></span>Durch die Hinzunahme der Kompensationsglieder in die Schaltung zeigt sich, dass die Schwingungen vollständig unterdrückt werden. [Abbildung 44](#page-49-1) zeigt hierzu die Messung der Spannungen, bei zugeschalteten Kompensationsgliedern.

![](_page_49_Figure_3.jpeg)

<span id="page-49-1"></span>*Abbildung 44: Messung des Regelkreises mit Kompensationsgliedern*

## <span id="page-50-0"></span>13 Kommunikationsschnittstellen

Auf der erstellten Platine sind diverse Schnittstellen zur externen Kommunikation vorhanden. Vorhandene Schnittstellen sind: UART, I2C und SW-DP. Die Schnittstellen können über die auf der Platine angebrachten Klemmen bzw. Stecker genutzt werden. Somit ist eine Kommunikation mit dem Mikrocontroller über externe Schnittstellen möglich.

## <span id="page-50-1"></span>14 Fazit

Die Aufgabe dieser Master-Thesis bestand darin, eine elektronische Last zu entwickeln. Auf Grundlage der Anforderungen und Konzepte der Masterstudienarbeit, wurde die Entwicklung der elektronischen Last umgesetzt. Zunächst wurde eine theoretische Betrachtung der Regelung durchgeführt und ein Konzept zur Kompensation bzw. Stabilisierung des Regelkreises erarbeitet. Basierend darauf und auf den in der Masterstudienarbeit erarbeiteten Konzepten, wurde ein Schaltplan mit dem Altium Designer entworfen. Dieser Schaltplan wurde an die Anforderungen der elektronischen Last angepasst. Anschließend wurden Recherchen zu Bauteilen durchgeführt und geeignete Bauteile für die Umsetzung ausgewählt. Mit diesen Bauteilen und den in den Anforderungen beschriebenen Parametern, erfolgten Worst-Case Berechnungen der jeweiligen Betriebszustände. Anschließend wurde ein passendes Platinen Layout mit dem Altium Designer erstellt. Die für den Betrieb eines konstanten Stromes benötigte Programmierung, wurde mit CubeMX sowie SW4STM32 erstellt. Zum Schluss erfolgten Funktionstests mit den unterschiedlichen Messwiderständen. Die Funktionstests umfassten verschiedene konstante Ströme, bei unterschiedlichen Eingangsspannungen von 3 – 36 V. Sie zeigten ein stabiles Verhalten der Schaltung der Regelung. Die Beschaltung des Systems mit kleinen Messwiderständen, reduziert die Dämpfung und steigert die Schwingneigung des Systems. Der negative Einfluss auf die Stabilität, zeigte sich bei einem Messwiderstand von 1 Ohm mit einer Einschwingzeit von 5 µS, als sehr gering. Die geforderten Betriebszustände wurden eingehalten und der eingestellte Strom wurde präzise umgesetzt.

# <span id="page-51-0"></span>15 Abbildungsverzeichnis

![](_page_51_Picture_275.jpeg)

## <span id="page-52-0"></span>16 Literaturverzeichnis

- [1] R. Achtelik, *Anforderungsanalyse und Konzepterstellung zur Entwicklung einer elektronischen Last,* Dortmund, 2018.
- [2] T. Beier und P. Wurl, Regelungstechnik, München: Carl Hanser Verlag, 2015.
- [3] U. Tietze, C. Schenk und E. Gamm, Halbleiter-Schaltungstechnik, Heidelberg: Springer-Verlag Berlin Heidelberg, 2010.
- [4] A. S. Nastase, "Masteringelectronicsdesign.com," [Online]. Available: https://masteringelectronicsdesign.com/an-op-amp-gain-bandwidth-product/. [Zugriff am 8 August 2018].
- [5] S. Zacher und M. Reuter, Regelungstechnik für Ingenieure, Wiesbaden: Springer Vieweg, 2017.
- [6] "Wikipedia," [Online]. Available: https://de.wikipedia.org/wiki/Regelungstechnik#Stabilitätsbedingung\_im\_Bode-Diagramm\_mit\_dem\_vereinfachten\_Stabilitätskriterium\_von\_Nyquist. [Zugriff am 8 August 2018].
- [7] G. King, "Analog.com," April 1997. [Online]. Available: http://www.analog.com/en/analogdialogue/articles/ask-the-applications-engineer-25.html. [Zugriff am 26 Julie 2018].
- [8] E. Böhmer, D. Ehrhardt und W. Oberschelp, Elemente der angewandten Elektronik, Wiesbaden: springer Vieweg, 2018.
- [9] "Wikipedia," [Online]. Available: https://de.wikipedia.org/wiki/Millereffekt. [Zugriff am 20 November 2018].
- [10] "Wikipedia," [Online]. Available: https://de.wikipedia.org/wiki/Elektrischer\_Widerstand. [Zugriff am 3 Januar 2019].
- [11] "Wikipedia," [Online]. Available: https://de.wikipedia.org/wiki/Elektronische\_Last. [Zugriff am 17 April 2018].
- [12] Ac6, "OpenSTM32 Community," [Online]. Available: http://www.openstm32.org/HomePage. [Zugriff am 14 August 2018].
- [13] C. Noviello, Mastering STM32, 2018.

# <span id="page-53-0"></span>17 Formelverzeichnis

![](_page_53_Picture_7.jpeg)

## <span id="page-54-0"></span>18 Anhang

Die folgenden Dokumente sind auf dem beigefügten Speichermedium enthalten:

Schaltplan

Datenblätter

Layout

3D Layout

Programmierung

Bauteilliste

Anforderungsliste

<span id="page-55-0"></span>![](_page_55_Figure_0.jpeg)

![](_page_56_Figure_0.jpeg)

![](_page_57_Figure_0.jpeg)